# **UNIVERSIDAD DE GUADALAJARA**

# ESCUELA DE AGRICULTURA

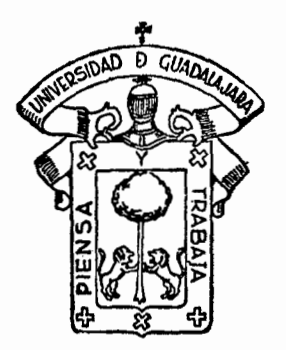

Un Programa lineal para el Incremento de Utilidades eo la Agricultura de Riego.

# **TESIS PROFESIONAL.**

QUE PARA OBTENER EL TITULO DE INGENIERO AGRONOMO OAIENTACION GANADEAIA ' R E S E N <sup>T</sup> GONZALO RAMIREZ RUIZ GUADALAJARA, JALISCO, 1979

## A MIS PADRES,

# Gonzalo y Estela

### A MI ESPOSA,

# Leticia

# A LAS MAS HERMOSAS,

# Alfa Susana y Leticia

#### $\mathbf I$ N D C E

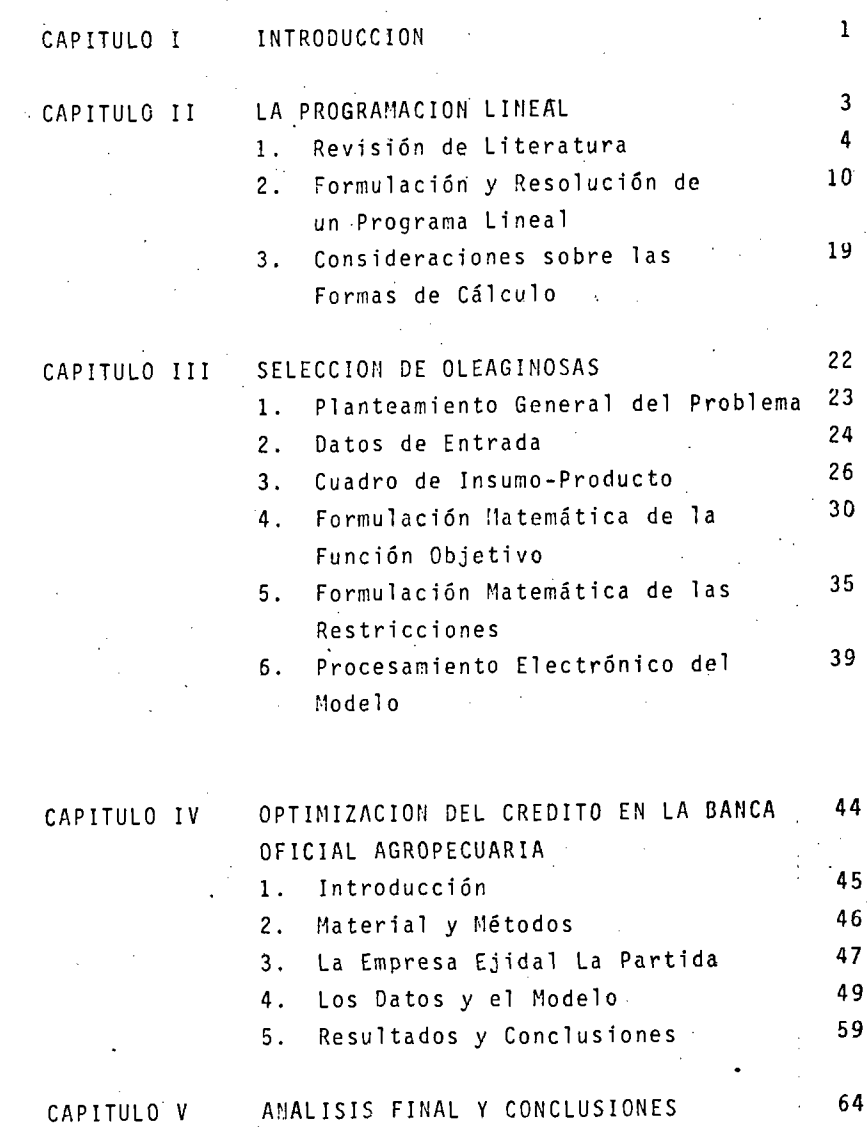

PAG.

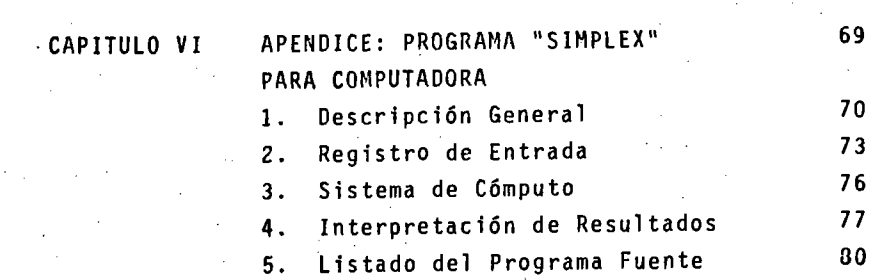

..

# **BIBLIOGRAFIA** 89

PAG.

# CAPITULO I

# INTRODUCCION

#### I N T R O D U C C I O N

En los últimos años ha aparecido un gran interés entre los agrónomos mexicanos por utilizar algunas técni-- ·cas que han producido excelentes resultados en otras áreas de la actividad humana, como son la investigación de ope- ·raciones y el uso de computadoras. Es el interés de estatesis el presentar como una de estas técnicas, la programa ción lineal, íntimamente ligada a las computadoras puedeser de utilidad al agrónomo.

Los objetivos de la tesis quedan especificados de la siguiente manera:

#### bBJETIVO GENERAL

1 .

Estudiar la"forma en que la programación linealpuede ayudar a producir mayores utilidades en la agricultu ra, auxiliando al agrónomo a tomar las decisiones que le permitan hacer un uso más,eficiente de sus recursos físi- cos y humanos en la producción agropecuaria.

#### OBJETIVO ESPECIFICO

Aplicar la técnica de la programación lineal endos casos: la selección-de oleaginosas que realiza una empresa aceitera de Guadalajara para producir aceites y mantecas comestibles; y la determinación del plan óptimo de distribución de cultivos en la Empresa Ejidal La Partida, con el propósito de determinar la facilidad de aplicaciónde la técnica y los beneficios que proporciona.

# C A P 1 T U L O I I

# LA PROGRAMACION LINEAL

#### 1. Revisión de literatura

-..

En este capítulo se hace una revisión de los con ceptos más importantes de la programación lineal y de algu nas de sus aplicaciones a la agricultura. Al citar a un autor se indica entre paréntesis la referencia bibliográfi ca al final de la tesis.

Para los lectores interesados en un estudio másprofundo de la materia, me permito sugerir el libro de Espinoza Berriel (6), como una introducción a la programa--ción lineal y el planteamiento de problemas; si el interés es en los aspectos matemáticos, el "Linear Programming" de Hadley es un clásico libro de texto, y finalmente "Linear-Programming Methods" de Heady es un magnifico libro sobrelas aplicaciones en agricultura y economfa agrfcola.

Para hacer una breve historia de la programación lineal se puede citar a Thierauf (17); "La programación -lineal principió con el método de análisis de insumo-pro- ducto desarrollado por el economista W. W. Leontief. La -varsión actual de esta técnica es mucho más reciente. Hitchcock interpretó primeramente un problema de tipo de transportación en 1941. En 1945, Stigler estudió el pro- blema de la dieta (concerniente a entidades separadas quepueden escogerse y usarse en cantidades diversas, escogién dolas, combinándolas o mezclándolas a fin de obtener un re sultado deseado). El útil desarrollo actual de la programación lineal para los negocios y la industria se atribuye al doctor George D. Dantzig, un matemático que presentó su método sfmplex como un procedimiento sistemático para re•· solver un problema de programación lineal".

Agrawal y Heady (11) establecen la aplicación de la técnica diciendo: "La programación lineal es un métodocomputacional para determinar el mejor plan de acci6n, de-

eotre los muchos que son posibles, cuando existen varias alternativas, un objetivo específico o numérico. y los me~ dios o recursos disponibles son limitados".

"Estas condiciones existen típica y ampliamenteen la agricultura. La granja individual siempre tiene recursos limitados o restricciones en la producción. Estasrestricciones pueden estar en la forma de la superfitie to tal· disponible, o en varios campos con tipos diferentes de suelo, la mano de obra familiar en diferentes meses del - afio, el capital disponible para operación, los edificios específicos para propósitos diferentes, la capacidad de -los tractores o maquinaria y otros recursos físicos. Lasrestricciones también pueden tomar formas contractuales oinstitucionales, como son la participación en un pro9ramagubernamental que restrinja el área de un cultivo o el número de animales, o un contrato con una compañía de alimen tos para producir determinada cosecha o número de animales. Las restricciones también pueden ser subjetivas, por ejemplo, un granjero puede decidir que no mantendrá más de 100 animales por el riesgo involucrado; o puede decidir que no conservará menos de 25 vacas lecheras, ya sea porque le -gusta este tipo de ganado, o porque le proporciona un in- greso constante".

"Además, una granja siempre tiene modos alternosy competitivos entre sí de formular su plan de acción, que compiten por los recursos escasos o restricciones y cuyasproporciones determinarán la magnitud de la ganancia (u - otros objetivos). Esto es obviamente cierto para un granjero que puede usar su tierra y otros recursos para cultivar trigo, maíz, hortalizas, soya y otras cosechas; o quepuede usar sus recursos limitados de alimento, mano de-- obra y capital para cerdos, aves, ganado de carne o vacaslecheras. Pero aun el granjero especializado en una solaempresa tiene alternativas al utilizar sus recursos y lo--

grar sus objetivos. Por ejemplo, suponiendo que está produciendo bajo un clima favorable que le permite varias co- ·sechas, las diferentes siembras en varias épocas del añoson alternativas que compiten si coinciden en el uso de la tierra. Similarmente, diferentes variedades de trigo compiten por la tierra en el mismo período de tiempo, así como las diferentes tecnologías que representan varios niveles de fertilización y los métodos alternos de cosecha com piten por el uso de los fondos de operación y de capital".

"El objetivo tfpico de un agricultor es maximt-~ zar la ganancia neta en algdn periodo apropiado de tiempo. La maximización de ganancias se. puede también referir a un período que cubra un cierto número de años para los que se hace un sólo plan, o se puede referir a varios años, cadauno con planes separados ligados al resto de ellos. El ob jetivo puede ser el máximo retorno de capital, el máximo valor de capital al final de un período de inversión, la máxima ganancia sujeta a un ingreso familiar fijo o mínimo, o la máxima ganancia con ciertas restricciones en su dis- tribución en el tiempo. La granja tiene típicamente sub-planes tales como minimizar el costo de producir una cosecha o minimizar el costo de producir ganado a un peso espe cffico para el mercado. En este último caso, puede haberrestricciones representando el mfnimo nivel de un ingre-- diente alimenticio para lograr una ración nutricionalmente aceptable".

"Todas las entidades económicas y sociales tie-nen las tres características de un problema de decisión oelección: un objetivo, recursos limitados y formas alter-nas de utilizar los recursos disponibles para lograr el ob jetivo. Si estas tres características (i.e. conjuntos de- ~ariables o parámetros) pueden ser cuantificadas e impli- can matemáticas no más complejas que multiplicación de -- constantes, el cálculo de un plan óptimo puede ser logrado

#### medianté programac16n lineal".

En la explicación anterior se define el problema que resuelve la programación lineal en términos familiares a los agrónomos, sin embargo, la técnica se utiliz6 por -~ primera vez en la Segunda Guerra Mundial para determinar la asignación más eficiente de los recursos militares y ac tualmente se emplea en casi cualquier tipo de actividad - económica. La industria petrolera la utilizó al .principio para programar las refinerías y posteriormente para la dis tribución de sus productos. Otros ejemplos son: la asigna ción de obreros y máquinas en una fábrica, el envio de los productos de una compañía de sus diferentes plantas a losdepósitos y a los centros de consumo y la selección de mez clas de alimento más baratas.

Más adelante se establecerá como plantear y re- solver un programa lineal, 'pero es importante definir aquf los supuestos sin los cuales la solución obtenida no serácorrecta. Estos supuestos son consecuencia de la forma co mo se define la programación lineal. ·Si el problema que se desea resolver no se puede expresar mediante relaciones lineales, entonces deberá ajustarse o utilizar otra técnica como la programación cuadrática o dinámica.

Los supuestos de la programación lineal, de--- acuerdo a Heady (11) son los siguientes:

"Aditividad y Linearidad.- Las actividades (for mas alternas· de usar los recursos) deben ser aditivas en el sentido de que cuando se usan dos o más, su producto to tal debe ser la suma de los productos individuales. Una declaración equivalente es: la suma total de los recursosutilizados por varias actividades debe ser igual a la suma de los recursos utilizados por cada actividad individual.- De este modo, no es posible considerar la interacción en -

..... '

la cantidad de recursos requeridos por unidád de productosin importar si las actividades se realizan solas o en varias proporciones. La interacción que ocurre entre los fo rrajes y el maíz cuando se hace una rotación de estos cultivos es un ejemplo donde se obtienen resultados diferen- tes si se consideran por separado o en una rotación".

"Divisibilidad.- Se asume que los recursos y - los productos pueden ser considerados en cantidades frac- cionales. Esto es, se considera que son continuos {infinl tamente divisibles}. Por lo tanto, la programación lineal especificará un.programa de actividades que use .7 de latierra, ó .994 de la mano de obra, especificará activida- des como 5.97 vacas, 40.29 Ha. de maíz ó 121.03 gallinas.-Este supuesto no es una limitación seria, ya que ordinaria mente un programa puede ser redondeado al entero más próxi mo sin producir errores".

"Finitud.- Se asume que existe un límite al núme ro de actividades alternas y a las restricciones que necesitan ser consideradas. Este es un supuesto práctico, yaque si el agricultor tuviera un número ilimitado de aiternativas no las podría programar porque nunca terminarla de describir actividades adicionales ni terminaría la tarea computacional de determinar el programa más conveniente".

"Valor Unico Esperado.- En general, los métodosde programación lineal utilizados emplean el supuesto es-tándar de la programación lineal de que los suministros de recursos, los coeficientes de insumo-producto y los pre-- cios se conocen con exactitud. Este supuesto es irreal en ciertas situaciones de la agricultura, sin embargo, este mismo supuesto se utiliza en las técnicas convencionales de investigación, como el presupuesto. En este sentido, la programación lineal proporciona soluciones que son tanrealistas como los otros métodos que utilizan el mismo su-

puesto".

' Los supuestos mencionados por Heady y encontra-dos en la mayoría de los libros sobre la materia son conse cuencia de la forma como se plantea matemáticamente la pro gramación lineal y si bien, es cierto que su olvido puedeproducir errores en algunos casos, también es cierto que la facilidad que proporcionan al plantear y resolver pro-blemas de decisión hacen de la programación lineal una herramienta invaluable.

En la sección anterior, al hacer la revisión deliteratura, se definieron las condiciones que debe reunirun modelo de programación lineal; en esta sec¿ión se mos- trará un ejemp1o de cómo un problema de selección de cultl vos es planteado en forma de un modelo de programación lineal, se resolverá gráficamente y se describirá el métodosfmplex.

El ejemplo seleccionado es muy sencillo, ya queúnicamente se pretende mostrar cómo se define el problema. En los capítulos sobre oleaginosas y del crédito agropecua rio tratados posteriormente en esta tesis, los modelos son mucho más complicados y en la'ltt~ratura *de* la materia se encuentran algunos modelos de dimensiones exageradas. Agra wal .y Heady (2} mencionan un modelo complejo interregional .que tenía 195 regiones agrícolas con tres subregiones ·de suelos cada una, tres tipos de granjas individuales dentro de cada subregión, cuarenta y cinco zonas consumidoras y todos los productos agrícolas y ganaderos de mayor impor- tancia, que resultaban en un modelo de cinco mil ecuacio-nes y cincuenta mil variables.

El ejemplo aquf planteado se debe a Palacios(14} pero es típico de la literatura: "supóngase que hay un -- agricultor en el nbroeste *de* México que tiene· 150 Ha. y - que dispone de un pozo profundo para regar su terreno, cuyo caudal máximo es de 100 lps. Dicho agricultor· pretende sembrar trigo y sorgo, para lo cual puede conseguir un -- avío hasta por \$490,000.00. En el mes de marzo, se presen ta la máxima derianda de. agua para ambos cultivos, la cuales de 1.6 millares de m<sup>3</sup>/Ha. para el trigo y 2 millares de m<sup>3</sup>/Ha. para el sorgo. La información adicional respecto a la producción de ambos cultivos se resume en la siguientetabla:

#### Tabla 2.1

#### Datos Relativos a la Producción de 2 Cultivos

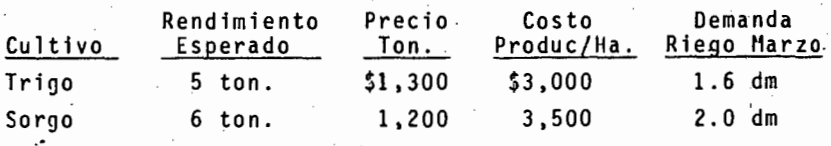

El modelo se puede construir asumiendo que las variables de decisión son el número de hectáreas que de ca da cultivo debe sembrarse; por ejemplo,  $x_1$  puede ser el  $$ área de trigo y *x <sup>2</sup>*el área del sorgo.

El objetivo será la maximización del beneficio para el ;agricultor. De la Tabla 2.1 se deduce que la utilidad neta por Ha. de trigo es de \$3,500 y la que se obtie ne por Ha. de sorgo es de \$3,700; por tanto la función objetivo a maximizar es:

(1) max  $B = 3,500 x_1 + 3,700 x_2$ 

la cual está sujeta a restricciones en el uso de la tierra, en el uso del agua y en la disponibilidad.de capital. Pues toque sólo dispone de 150 Ha., la suma de las áreas sem- bradas de trigo y sorgo en la misma época deberá ser menor o cuando más igual a la disponibilidad total; 1uego la pri mera restricción es:

 $(x)$   $x_1 + x_2 < 150$ 

si la bomba del pozo trabaja las 24 horas del día durante-JO dfas del mes, el volumen de agua disponible para riehoserá aproximadamente 260 millares de m<sup>3</sup>.

Luego, la segunda restricción es:

$$
(3) \t 1.6x_1 + 2x_2 \le 260
$$

Tomando en cuenta los costos de producción de los cultivos y la disponibilidad de capital mediante el avío se constru ye la tercera restricción, la cual se expresa mediante la- ·siguiente desigualdad:

(4)  $3,000x_1 + 3,500x_2 < 490,000$ 

Finalmente, x y x deben ser positivas, ya que en este ca so no tiene sentido la negatividad de las actividades; lue go las últimas restricciones son:

> $x_1 \geq 0$  $x_2 > 0$

El problema para resolver se puede resumir como sigue:

$$
Maximizar B = 3,500x_1 + 3,700x_2
$$

sujeto a:

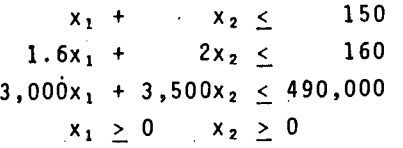

Estas expresiones representan el sistema de producción del agricultor aludido y los valores máximos de --. las variables que a su vez satisfagan las restricciones se rán los que optimicen el sistema.

#### SOLUCION GRAFICA

Es costumbre al tratar de los métodos de solu-- ción de un programa lineal el incluir la llamada "solución gráfica" a efecto de ejemplificar la técnica, ya que aun cuando el método gráfico sólo permite la resolución de modelos con dos variables, representándolos en un espacio de dos dimensiones, el concepto se extiende a espacios de más dimensiones, en el cual las líneas del método gráfico se convierten en hiperplanos y el área de soluciones en un -subconjunto de un espacio n-dimensional. Aquí nos limitaremos a presentar la solución gráfica del ejemplo y las ba ses matemáticas de solución pueden encontrarse en Hadley - $(10)$ .

"Si se consideran  $x_1$  como las abcisas y  $x_2$  comolas ordenadas, las desigualdades  $(2)$ ,  $(3)$  y  $(4)$  pueden con vertirse en igualdades que representan el caso extremo deutilización de los recursos tierra, agua y capital. Cadauna de las expresiones se puede graficar, ya que representan una recta, a la izquierda de las cuales está la región donde la solución del problema es factible: En la figura-2.1 se muestran las tres rectas y en la figura 2.2 se def! ne la región dentro de la cual la solución es factible ---(área sombreada). Los ejes de las coordenadas también son fronteras de esta región, ya que existe la condición de -que x<sub>1</sub> y x<sub>2</sub> sean mayores o iguales que cero".

"La función objetivo (1) también se representa -. por una recta cuyo punto o puntos que sean la solución deben quedar dentro o en los límites del área sombreada. Es ta línea, cuya ecuación es:

$$
x_2 = .946x_1 + \frac{B}{3,700}
$$

deberá moverse hasta un punto extremo del área donde la so

lución es posible, con objeto de lograr el máximo valor pa ra B, por lo que el punto o puntos que definen la solución estará en el perímetro de la mencionada área y de preferen cia en un vértice. Para el ejemplo, ese punto es el A que coincide con un vértice del polfgono envolvente de la re- gión de soluciones posibles (figura 2.2). Las coordenadas del punto son  $x_1 = 100$  y  $x_2 = 50$ . Es decir, la solución -·6ptima es 100 Ha. de trigo y 50 Ha. de sorgo, con un beneficio neto de \$535,000.

~.

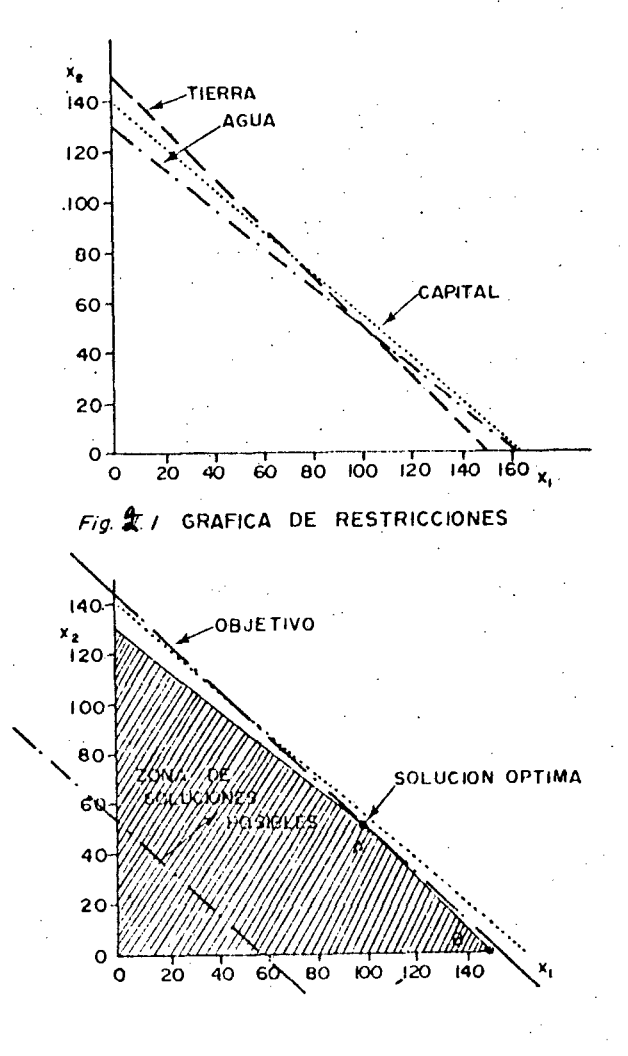

É

リュア 活動的な

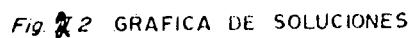

#### EL llETODO S IllPLEX

El método gráficd puede ser extendido, como ya se mencionó, a espacios n-dimensionales y con ello resol-ver los programas lineales que involucren más de dos varia bles, que es el caso en todos los problemas prácticos.

La explicación que se da a continuación escritapor Hadley (10} tiene el propósito de proporcionar un asomo a las bases matemáticas de la programación lineal y unpoco más adelante servir al autor de esta tesis para desarrollar su opinión sobre las formas de resolución que debe adoptar el agrónomo.

"Podemos sumarizar algunas de las situaciones - presentadas anteriormente; cuando existen soluciones facti bles, la región que las incluye tiene lo que se llama en geometría convexidad. Este término geométrico significa que las regiones no contienen hoyos, es decir, son sólidos y que no contienen entradas en las fronteras. El hecho de que una región sea convexa se puede expresar simplemente diciendo que la línea que une dos puntos cualesquiera de una región también está contenida en la región. Más aun, las fronteras de las regiones son líneas o planos y finalmente, existen esquinas en las fronteras y hay bordes --- uniendo las esquinas".

"Además, se ha visto que para cualquier valor fi jo de B (el valor de la función objetivo), la función obje tivo puede ser representada por una línea o un plano. Seencontró el interesante resultado de que cuando el valor mfnimo o'máximo de Z era finito, al menos una esquina de~ la región de soluciones factibles era una solución óptima. La situación es diferente cuando la función objetivo puede ser extremadamente grande. En este caso, ninguna esquinaes óptima. Como terminología, las soluciones ilimitadas ~

no serán llamadas óptimas. El término "solución óptima" deberá considerarse que implica que el valor mínimo o máxi mo de Z es finito".

"De una manera interesante, estas observacionesque se derivan de simples ejemplos gráficos, se mantienenpara el problema general de programación lineal si se pien sa que se representa geométricamente en un espacio n-dimen sional. La región de soluciones factibles es una región convexa, o un conjunto convexo. También tiene esquinas, o puntos extremos, como son llamados en el caso general. -Además, si existe una solución óptima, al menos uno de los puntos extremos será óptimo".

"El lector familiarizado con los métodos del cál culo diferencial y en particular co'n los multiplicadoresde Lagrange, sentirá probablemente que esta técnica puedeser utilizada para resolver cualquier programa lineal. Des graciadamente, esto no es cierto. La dificultad provienedel hecho de que las soluciones óptimas caen en la frontera de la región de soluciones factibles y peor aun. en esquinas de la frontera. Se puede recordar que los métodosdel cálculo diferencial determinan máximos y minimos relativos, por ello, estos métodos tienen mucho menos valor -~ cuando se trata de obtener máximos y mínimos absolutos. De hecho, si existe una solución óptima, el cálculo diferen-cial nos dice que uno de los puntos extremos es óptimo, pe ro no nos dice cuál de ellos".

"Por lo tanto, la idea de utilizar el cálculo di ferencial para resolver problemas de programación lineal tiene que ser descartada y debemos concentrarnos en un pro cedimiento que utilice las caracteristicas especiales de~ los problemas de este tipo. El procedimiento mejor conoci do y más utilizado es llamado el Método Simplex, desarro- llado por George Dantzig en 1947. El término Simplex no -

ne nada que ver con el método, tal como se usa ahora, tuvo su origen en un problema especial estudiado al desarrollar el método".

"El método Slmplex es un procedimiento al9ebráico iterativo que resolverá exactamente (no es un método de aproximación) cualquier programa lineal es un ndmero fi nito de pasos o dará una indicación de que existe una solu ción no limitada. Al método Símplex se le puede dar una sencilla interpretación geométrica; se ha establecido quesi existe una solución óptima, es posible movernos a lo - que intuitivamente llamamos puntos extremos adyacentes. El método Símplex se mueve sobre un "borde" de la región factible de punto extremo al adyacente y en cada punto extremo nos dice si el punto es óptimo y si no, cuál es el si-guiente punto extremo a considerar".

# 3. Consideraciones sobre las Formas de Cálculo

En este capítulo se ha establecido la forma de plantear, mediante ecuaciones y desigualdades, un problemade programación lineal, se resolvió un ejemplo y se mencio nó en qué consiste el Método Símplex. En esta sección seanaliza la forma en que un agrónomo enfrentado a un proble ma práctico debe resolver su programa lineal.

En primer lugar, debemos descartar el método grá ftco, ya que sólo permite manejar problemas con dos variables, que no tienen casi ningún interés práctico y de te- nerlo probablemente sea más eficiente resolverlo utilizando otros métodos.

El Método Símplex (y una versión posterior llama da "el método sfmplex revisado") es el procedimiento generalmente utilizado para la resolución de un programa li--neal y aunque el estudio matemático del método requiere de conocimientos previos de álgebra lineal y de un cierto nivel de preparación matemática, en la práctica se reduce a-. una serie de pasos utilizando únicamente las cuatro operaciones aritméticas.

La mayor desventaja del Método Símplex es que re quiere un número muy grande de operaciones aritméticas, ya que es necesario formar una matriz de m-restricciones (filas) y n-variables (columnas) y a partir de esta matriz -- ' crear nuevas matrices hasta alcanzar el óptimo. Cada vezque se crea una nueva matriz hay necesidad de efectuar -  $nm-m<sup>2</sup> +n$  multiplicaciones y m-divisiones. Para  $n=20$  y  $m=5$ . Esto significa 100 operaciones y si se requiere crear seis matrices, esto implica 600 operaciones. Además, estas 600 operaciones dében repetirse cuando cambia el programa li-neal por alguna causa (como variaciones en precios o cos·-

tos) o simplemente si se desea estudiar diferentes plantea mientos.

Afortunadamente, al consistir el Método Sfmplexde operaciones aritméticas, es posible enseñarlo a perso- nas sin mayor preparación técnica, como son secretarias *y*auxiliares de oficina y así el agrónomo queda liberado del procedimiento de cálculo y puede dedicarse al análisis del modelo.

En la práctica, sin embargo, es más recomendable (y así se hace en la mayoría de. los casos) recurrir a unacomputadora para efectuar los cálculos. Para la mayor par te de los problemas basta una computadora de pequeña capacidad, e incluso han aparecido en el mercado micro-computa doras a precios accesibles a particulares. De cualquier forma, el número de computadoras ha aumentado grandemente-Y es raro el caso de una universidad u organismo público que carezca de ella, aun en provincia; además, en muchas ciudades existen empresas dedicadas a proporcionar servi- cios de computación.

Un problema ligeramente mayor, es el contar conlos programas de cómputo para resolver los problemas de - progranación lineal, pero estos pueden conseguirse fácil- mente sin costo (o a un precio simbólico) en libros o en las universidades. Por·otro lado, la mayoría de los pro- veedores de computadoras cuentan con estos programas y pue den proporcionarlos sin mayor problema.

El costo de procesar en computadora no es muy - elevado, sobre todo si se toman en cuenta los beneficios que proporciona la técnica. El hacer el cálculo de un pro grama lineal sólo requiere de unos pocos minutos en una - computadora pequeña o fracciones de segundo en las computa doras más grandes para la mayoría de los problemas.

En la experiencia del autor, la mayoría de los centros de cómputo del sector público y de las universidades o institutos superiores, tienen tendencia a dar facili dades a personas que sin interés comercial desean utilizar la computadora. En ocasiones esta tendencia llega a manifestarse en proporcionar asesoría, perforación y el uso - del computador sin costo alguno.

Concluyendo, si los problemas requieren de modelos sencillos, pueden resolverse con el auxilio de calcula doras y personal de oficina. En caso de modelos más com- plejos debe recurrirse a computadoras, que son mucho más accesibles y baratas de lo que comúnmente se cree.

#### $\mathbf{I}^{\top} \mathbf{I}^{\top} \mathbf{I}$ CAPITULO

# SELECCION DE OLEAGINOSAS

#### l. Planteamiento General del Problema

El modelo matemático que se describe en este capítulo ejemplifica claramente la potencialidad de la técni ca de la programación lineal en la optimización económicay permite analizar paso por paso, cómo se integran los coe ficientes y las ecuaciones del modelo.

El problema seleccionado es típico en las empresas aceiteras de la zona de Guadalajara y de interés paratodas las agroindustrias.

En una forma general, podemos decir que esta empresa produce diversos aceites y mantecas comestibles para la alimentación humana a partir de varios cultivos como el maíz, soya, algodón y cártamo. Algunos aceites sólo pue-den producirse a partir de una determinada materia prima, mientras. que otros pueden producirse con una combihación variable de difererites oleaginosas. En otros casos, al - producir un aceite, la materia prima sufre una merma que puede aprovecharse en otros productos.

Esta diversidad de combinaciones hace que el pro grama óptimo de producción sea extremadamente dificil de lograr y se ve complicado, más aun por la rapidez con quevarian los costos de producción y los precios y disponibilidad de materia prima, de tal forma que el plan que es -óptimo en una ocasión, no es el mejor en la siguiente.

Este modelo tiene gran interés debido a que mues tra en una forma clara y detallada cómo se va formando a - .partir de los datos iniciales, la obtención de los coefi- cientes, especialmente los de la función objetivo, que enalgunos casos parecen indicar que de venderse el productose tendrian pérdidas, y por último, las ecuaciones que integran el modelo.

Finalmente, el problema nos señala la forma en que las empresas aceiteras definen su programa de comprasde materia prima y este proceso es de gran interés para el productor agricola, ya que de la demanda que exista de sus productos, depende.el precio que obtenga por los mismos.

## 2. Datos de Entrada

A continuación se establecen los datos fuente -def problema, que consisten en la descripción de las materias primas y los productos terminados, así como los proce sos de producción pertinentes.

#### MATERIAS PRIMAS

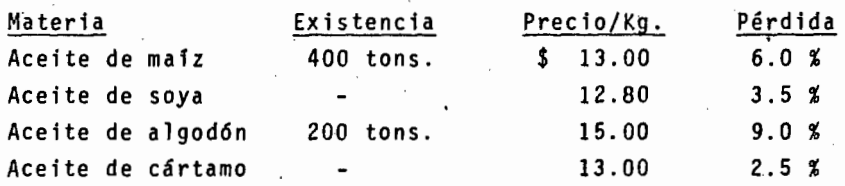

#### NOTAS:

- 1) En los dos casos en que no se tiene existencia, se pue de adquirir cualquier cantidad en el mercado al precio· indicado. En .los otros dos casos, la empresa ya cuenta en sus almacenes con la existencia señalada.
- $2)$  El porcentaje señalado como pérdida carece de utilidad· en la producción de cualquier artículo, sin embargo, puede ser vendida a razón de \$2.00 por Kg.

24

'.

#### PRODUCTO TERMINADO

------------ -

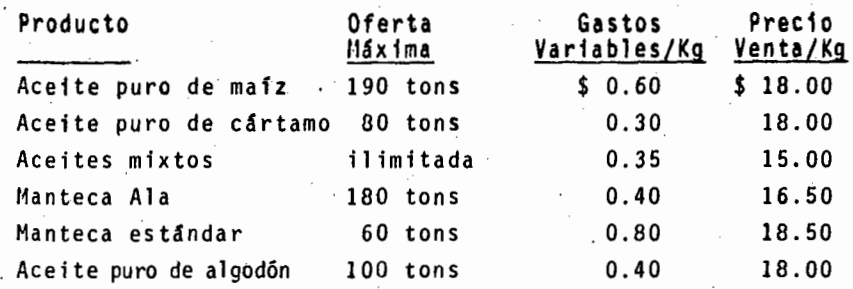

NOTAS:

- . 1) La capacidad total de la fábrica es de 1,000 tons. deproducto terminado.
- 2) El término "oferta máxima" indica la máxima cantidad del producto que se puede colocar en el mercado en lasituación actual de la empresa.
	- 3) Al resolver este problema, no se consideraron los gastos variables, pero se indican aquí como información adicional.
	- 4) No existe cantidad mínima a producir de ningún artículo.

#### MATERIAS PRIMAS CON QUE SE ELABORAN LOS PRODUCTOS

#### PRODUCTO

#### MATERIA PRIMA

Aceite puro de mafz

Aceite puro de cártamo

Aceites mixtos

Aceite de maíz. Se tiene un 15% de pérdida adicional.

Aceite de cártamo. Sin pérdida -adicional.

Cualquier combinación de materias primas, se pueden incluir las pér didas adicionales de aceite de maiz y algodón. No debe contener más del 40% de aceite de soya.

Manteca Ala Manteca estándar Similar a los aceites mixtos.

Aceite de algodón. Sin pérdida adicional.

Aceite puro de algodón Aceite de algodón. Se tiene un 30%de pérdida adicional.

#### 3. Cuadro de Insumo-Producto

El primer paso para la formulación matemática del problema es identificar a cada una de las variables in volucradas.

Inicialmente consideraremos dos grupos de variables; uno formado por las materias primas y otro compuesto por los productos terminados y·que identificaremos de la siguiente forma:

#### MATERIAS PRIMAS:

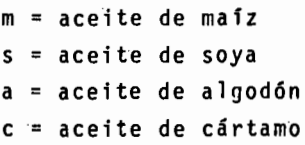

#### PRODUCTOS TERMINADOS:

 $x_1$  = aceite puro de maíz  $x_2$ = aceite puro de cártamo X3= aceites mixtos x~= manteca Ala Xs= manteca estándar x6= aceite puro de a.l godón

La relación entre ambos grupos de variables puede observarse claramente en el siguiente cuadro, en el que aparece el porcentaje de producto terminado que se produce a partir de cada materia prima.

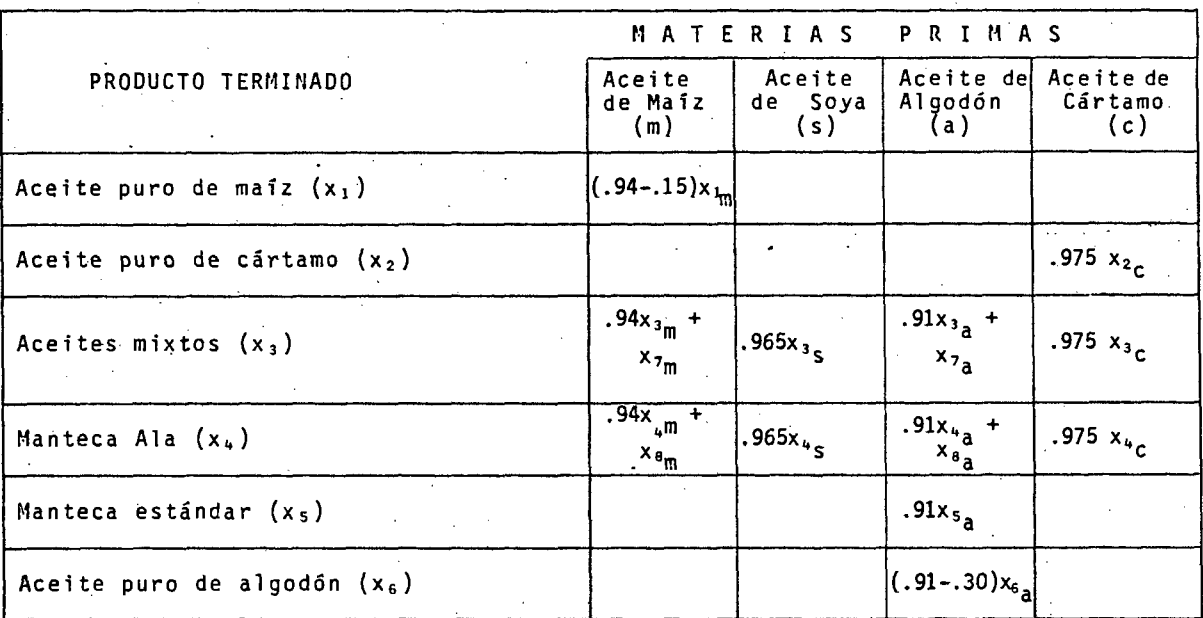

RELACION DE MATERIA PRIMA A PRODUCTO TERMINADO

 $\bullet$ 

 $\approx$ 

#### EXPLICACION DEL CUADRO

- 1) A cada producto se les asignó una variable  $(x_1, x_2, x_3)$  $\{y, x_{4}\}$  y a cada materia prima una letra  $(m, s, a y c)$  que unidas representan la cantidad de materia prima -que producirá un artículo. Así x<sub>1m</sub> indica la cantidad de aceite de mafz necesario para producir aceite purode maíz, y x<sub>5</sub> la cantidad de aceite de algodón para producir manteca estándar. Las variables aparecen mul tiplicadas por un coeficiente que es el porcentaje que se utiliza en la producción. Por ejemplo, en  $x_{1m}$  el  $$ aceite de mafz tiene una merma inicial del 6%, que nos deja un 94% útil y una merma adicional de 15% para pro ducir aceite puro de mafz.
- 2) Se crearon otras cuatro variables ( $x_{7_m}$ ,  $x_{8_m}$ ,  $y_{7_m}$ ) -que corresponden a las mermas adicionales de los aceites de maíz y algodón al producir sus correspondientes aceites puros y esta merma ser utilizada en los acei-tes mixtos y la manteca Ala.
- 3) La suma de las variables con la misma letra (Ej: x<sub>3c</sub> y  $x_{4c}$ ) nos dará la cantidad total de esa materia prima.
- 4) Para obtener la cantidad total de un producto terminado hay que sumar las variables con el mismo ndmero yamultiplicadas por los coeficientes indicados. Ej: to-tal de aceites mixtos igual a:

.94x 3m + .965x <sup>3</sup> s + .91x <sup>3</sup> a + .975x <sup>3</sup> c + *X1m* + x7 a. Estas dos últimas, por ser las mermas de los aceites de maíz y algodón).

## 4. Formulación Matemática de la Función Objetivo

.<br>La utilidad de la empresa en nuestro estudio está representada por la diferencia entre el importe obtenido por la venta de producto terminado, menos la suma desem bolsada al adquirir materia prima. Es decir:

$$
U = V - C
$$

donde:

<sup>U</sup>= utilidad V = venta  $C = \text{costo}$ 

Como nos interesa obtener la máxima utilidad posible de las diversas combinaciones de productos que podemos vender y de materias primas que podemos adquirir, utilizaremos:

 $·$  MAX(U) = V-C

Ahora bien, la venta y el costo están compuestos de varios productos y materias primas, por lo que debemosespecificar:

 $V = a_1 p_1 + a_2 p_2 + \cdots + a_n p_n + c_1 d_1 + c_2 d_2 + \cdots + c_n d_n$ 

donde:

a<sub>n</sub> = precio unitario de venta del producto n p<sub>n</sub> = cantidad a vender del producto n precio de venta del desecho de materia pr<mark>i</mark><br>ma j dj = cantidad desechada de materia prima j

 $C = b_1 m_1 + b_2 m_2 \ldots + b_m m_n$ 

donde:

y

..

b<sub>j</sub>= costo unitario de la materia prima m.

m<sub>j</sub>= cantidad a comprar de la materia prima m.

Es muy importante para el entendimiento del mode lo el desarrollo del proceso que estamos detallando, ya - que al ir substituyendo coeficientes y efectuar operacio- nes aritméticas llegaremos a cifras y expresiones que pare cen no guardar relación con los datos iniciales del proble ma.

Los precios de venta de los productos, como se recordará de los datos fuente, son los siguientes:

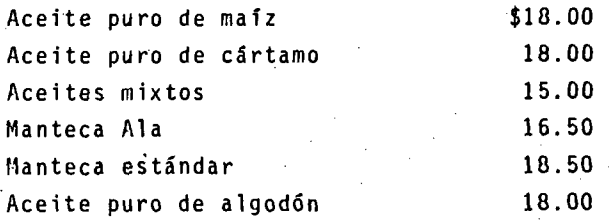

Los costos para la materia prima, como se defi- niera igualmente con anterioridad son:

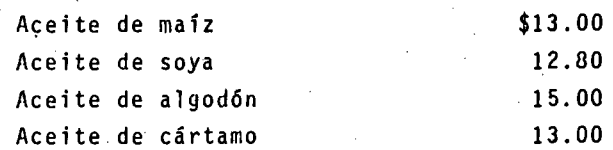

Del cuadro de relación entre materias primas y productos y en base a la ecuación del costo total, substituyendo los costos de materia prima, tenemos que:

#### COSTO DE:

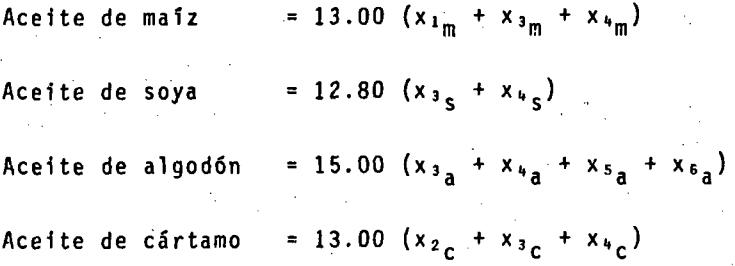

Para obtener el ingreso por venta del producto - terminado tendremos que hacer una substitución igual, pero debemos recordar que la cantidad de producto aparece expre sada en función de la materia prima utilizada, es decir:

Aceite puro de maíz = (.94 - .15) % de aceite de maíz  $(.94 - .15) x_{1_m}$ 

Por lo tanto, estos coeficientes que ya se tie- nen deberán multiplicarse por los precios ·de venta, de tal forma que quedará:

#### VENTA DE:

Aceite puro de maíz =  $18(.8x_{1_m})$ 

Aceite puro de  $= 18(.975x<sub>2c</sub>)$ cártamo

= 15(.94x<sub>3m</sub>+.965x<sub>3s</sub>+.91x<sub>3a</sub>+.975x<sub>3c</sub>+x<sub>7m</sub>+x<sub>7a</sub>) Aceites mixtos

= 16.5  $(.94x_{4m}+.965x_{4g}+.91x_{4a}+.975x_{4c}+x_{8m}+x_{8a})$ Manteca Ala

Manteca estándar  $= 18.5$  (.91 $x_{5a}$ )

Aceite puro de algod6n  $= 18(.61x_{6a})$
Al realizar las multiplicaciones, la función deventa de producto terminado queda:

$$
VENTA = 14.4x_{1m}
$$

 $+17.55x_{2e}$ 

+ 14.1x<sub>3m</sub>+14.475x<sub>3s</sub>+13.65x<sub>3a</sub>+14.625x<sub>3c</sub>+15x<sub>7m</sub>+15x<sub>7a</sub>

+ 15.51x<sub>4m</sub>+15.92x<sub>4c</sub>+15.01x<sub>4a</sub>+16.08x<sub>4c</sub>+16.5x<sub>8m</sub>+16.5x<sub>8a</sub>

 $+ 16.83x_{5a}$ 

$$
+ 10.98x_{5a}
$$

Para calcular los ingresos por la venta de los • remanentes de producción o pérdida inicial, es igual a mul tiplicar el porcentaje de desperdicio de cada producto por \$2.00 a que se venda cada kilogramo, por lo tanto:

INGRESO POR DESPERDICIO:

 $= .12x_{1m} + .12x_{3m} + .12x_{4m}$ 

 $+ .07x_{3c} + .07x_{4c}$ 

 $+$  .18x<sub>3<sub>3</sub></sub> + .18x<sub>43</sub> + .18x<sub>5<sub>3</sub></sub> + .18x<sub>63</sub>

 $+ .05x_{2c} + .05x_{3c} + .05x_{4c}$ 

Para obtener ahora la función objetivo final, de bemos substituir los términos encontrados en la ecuación.

 $U = V-C$ 

donde:

 $U = utilidad$ 

 $V = \nu$  venta de productos y desperdicios

 $C =$ : costo de materia prima

Al substituir, encontraremos términos iguales, al sumar y restar algebráicamente tendremos:

UTILIDAD =  $1.52x_{1m}+1.22x_{3m}+1.63x_{4m}+15x_{7m}+16.5x_{8m}$ 

 $+1.745x_{35}+3.19x_{45}$ 

 $-1.17x_{3a}+.19x_{4a}+2.01x_{5a}-3.84x_{6a}+15x_{7a}+16.5x_{8a}$ 

+ 4.60 $x_{2c}$ +1.67 $x_{3c}$ 

 $+3.13x_{4c}$ 

En esta ecuación los coeficientes nos indican la utilidad que nos proporciona cada Kg. de materia prima empleada para producir un producto. Así, en el término - -- $1.52x_{1m}$ , sabemos que cada kilogramo de aceite de maíz, empleado en producir aceite puro de maíz nos da una utilidad de 1.52. 'Nótese que algunos coeficientes aparecen negativos, lo que implica que se tiene una pérdida al producir <sup>~</sup> ese artículo. Sin embargo, están considerados por separa-· do los remanentes de ese artículo que se pueden emplear en otro y considerando ambos casos, se tiene que, efectivamen te aporta utilidades·

## 3. Formulación 11atemática de las Restricciones

Una vez planteada la función objetivo, debemos establecer las restricciones iobre las cuales se buscará la solución óptima. A cada restricción le asignaremos un • nombre, que se utilizará para referenciarla de aquí en ade lante.

1) EXISTENCIAS DE ACEITE DE MAIZ

Por los datos del problema, sabemos que existen sola-mente 400 tons. de aceite de maíz que deben ser emplea das en su totalidad. Para el planteamiento matemático supondremos un rango de 399-401 tons.

El consumo total de aceite de maiz será igual al em--pleado para producir aceite puro de maíz más aceites mixtos más manteca Ala. O sea:

 $x_{1_m}$  +  $x_{3_m}$  +  $x_{4_m}$ 

La primera restricción será que el consumo total de - aceite de maíz será mayor o igual a 399 tons.

MAIZ MIN  $x_{1m} + x_{3m} + x_{4m} \ge 399$ 

La segunda restricción es que el consumo total debe ser menor o igual a 401 tons.

MAIZ MAX  $x_{1m} + x_{3m} + x_{4m} \leq 401$ 

·2) EXISTENCIAS DE ACEITE DE ALGODON Similar al anterior es el caso del aceite de algodón y las existencias son de 200 tons., por lo que supondremos un rango de 199-201.

35

ALGOMIN  $x_{3a} + x_{4a} + x_{5a} + x_{6a} \ge 199$ 

ALGOMAX  $x_{3a} + x_{4a} + x_{5a} + x_{6a} \leq 201$ 

3) CAPACIDAD TOTAL DE LA FABRICA

> La capacidad total de. producto terminado que se puedeproducir es de 1,000 tons.

> La producción de cada artículo está dada por la cantidad de materia prima por el coeficiente de producción.

CAPATOT  $.8x_{1m}+.94x_{3m}+.94x_{4m}+x_{7m}+x_{8m}$ 

 $+ .965x<sub>3</sub> + .965x<sub>4</sub>$ 

+  $.91x_{3a} + .91x_{4a} + .91x_{5a} + .61x_{6a} + x_{7a} + x_{8a}$ 

 $+$  .975x<sub>2</sub> +.975x<sub>3</sub> +.975x<sub>4</sub>  $\leq$  1,000

4) MAXIMO DE SOYA EN LOS ACEITES MIXTOS

Los aceites mixtos no deben contener más de 40% de --aceite de soya. El aceite mixto producido está defini do en forma de cada materia prima integrante multiplicada por su factor de producción. Por lo tanto:

.965 $x_{35} \le .40$  (.94 $x_{3m}$ +.965 $x_{35}$ +.91 $x_{3n}$ +.975 $x_{3n}$ + $x_{7m}$ + $x_{7n}$ )

El lado izquierdo de la desigualdad identifica al acei te de soya, mientras que en el lado derecho aparece ca da uno de los ingredientes de los aceites mixtos multi plicados por el 40% .

. Eliminando paréntesis, la desigualdad queda:

.965x<sub>3</sub>  $\leq$  .37x<sub>3m</sub>+.386x<sub>3s</sub>+.36x<sub>3a</sub>+.39x<sub>3c</sub>+.4x<sub>7m</sub>+.4x<sub>7a</sub>

Reacomodando los términos:

MIX 40 -.37 $x_{3\text{ m}}$ +.579 $x_{3\text{ s}}$ -.36 $x_{3\text{ a}}$ -.39 $x_{3\text{ c}}$ -.4 $x_{7\text{ m}}$ -.4 $x_{7\text{ a}} \leq 0$ 

5) MAXIMO DE SOYA EN LA MANTECA ALA El razonamiento es igual al anterior y por **lo** tanto **la**  desigualdad es:

ALA 40 -  $.37x_{4m}$ +  $.579x_{4s}$  -  $.36x_{4a}$  -  $.39x_{4c}$  -  $.4x_{8m}$  -  $.4x_{8a} \le 0$ 

6) MAXIMA OFERTA DE CADA PnODUCTO Cada producto puede producirse hasta cierto límite que es la oferta máxima que la empresa puede colocar en el mercado. El iado derecho de las restricciones refleja las cantidades para cada producto.

Aceite puro de maíz MAIZOFER .8x  $_{1m} \leq 190$ 

Aceite puro de cártamoCARTAOFE .975x<sub>2 C</sub> ≤ 80

.11anteca Ala

ALAOFER .  $94x_{4m}$ +.  $965x_{4c}$ +.  $91x_{4a}$ 

+ .975x<sub>4c</sub> +x<sub>8m</sub> +x<sub>8a</sub>  $\leq$  180

Manteca Estándar

STANOFER  $.91x_{5} < 60$ 

Aceite puro de algodón

ALGOFER  $.61x_{6a} \le 100$ 

7) REMANENTES DE MAIZ EN ACEITES MIXTOS Y MANTECA ALA Al producir aceite puro de maíz, como se dijo en los datos iniciales, se desaprovecha un 15% que puede ser• empleado en los aceites mixtos o en la manteca Ala. Pa ra identificar a este remanente se utilizaron las va- riables  $x_{7m}$  y  $x_{8m}$  según el producto (aceites mixtos omanteca ala). La desigualdad queda como:

37

 $x_{7m} + x_{8m} \le .15x_{1m}$ 

y colocando todos los términos de un lado:

MAIZREM  $-14x_{1m} + x_{7m} + x_{8m} \le 0$ 

REMANENTES DE ALGODON EN ACEITES MIXTOS Y MANTECA ALÁ 8) Similar al anterior, pero el porcentaje de aceite de algodón no utilizado al producir aceite puro de algo-dón es de 30%. La desigualdad queda como:

 $x_{7a} + x_{8a} \le .30x_{6a}$ 

ALGOREM -  $.30x_{6a} - x_{7a} + x_{8a} \le 0$ 

6. Procesamiento Electrónico del Modelo

OPTIMIZACION A TRAVES DE PROGRAMACION LINEAL-

1.520000 1.000000

1.000000  $C - 3C C C0C$ 

0.140000 1.220000 1.000000

1.000000 **C.34CC00**  $C.37CCOO$ 

1.530000 1.000000  $0.34000$ 

0.370090  $0.34000$ 

1.100000 1.000000  $0.400000$ 

1.000000 1.000000

**C.ACCCOC** 1.100011 1.745000

 $C.365C00$ 0.375000 **3.190000** 

 $C.965C90$  $0.31500$ 

 $0.96500$ 

1.110010 1.300000 1.000000

 $C - 3ICCOC$ 

PAGINA= 1

40

PRINCE PROJEEMA DE MEZCLAS DE ACEITES

 $\mathcal{A}_{\mathbf{f}}$  .

Ð

C

D

∩

Ć

്

.<br>د

 $\hat{ }$ 

้า

О

೦

 $\mathcal{I}$ 

د

Ć

ာ

 $\cup$ 

2

 $\mathcal{L}$ 

 $\circ$ 

₿

 $\cdot$ 

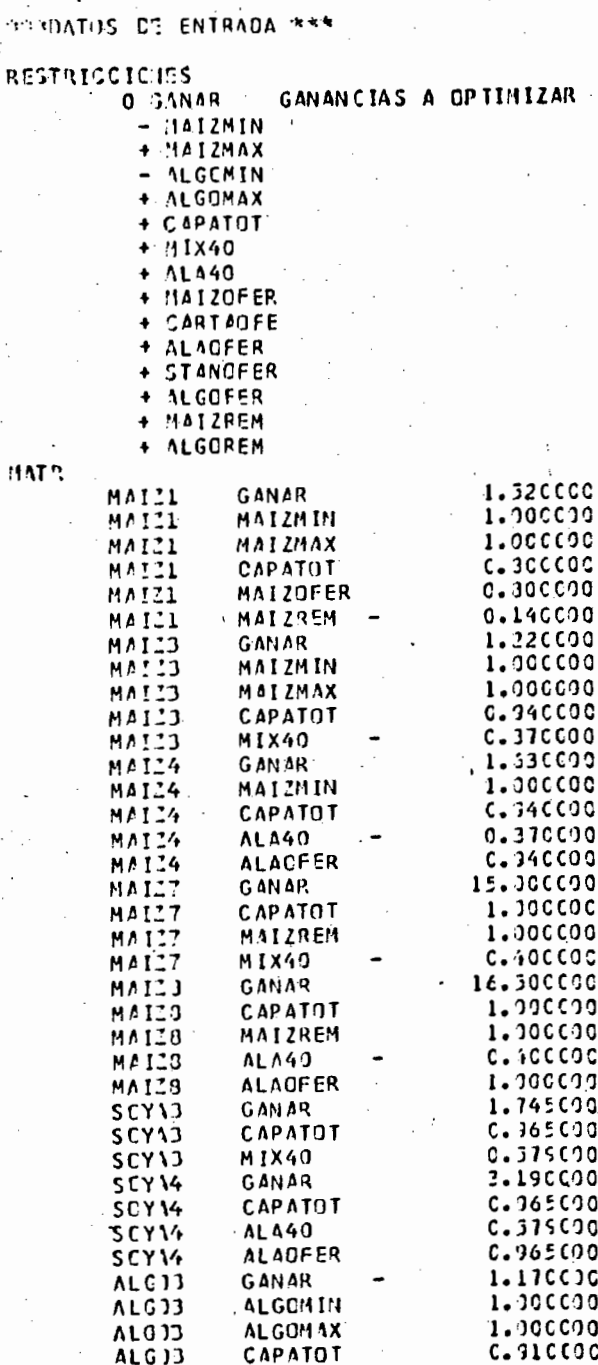

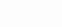

# --- OPTIMIZACION A TRAVÉS DE PROGRAHACION LINEAL-

# PRIMER PROJLEMA DE MEZCLAS DE ACEITES

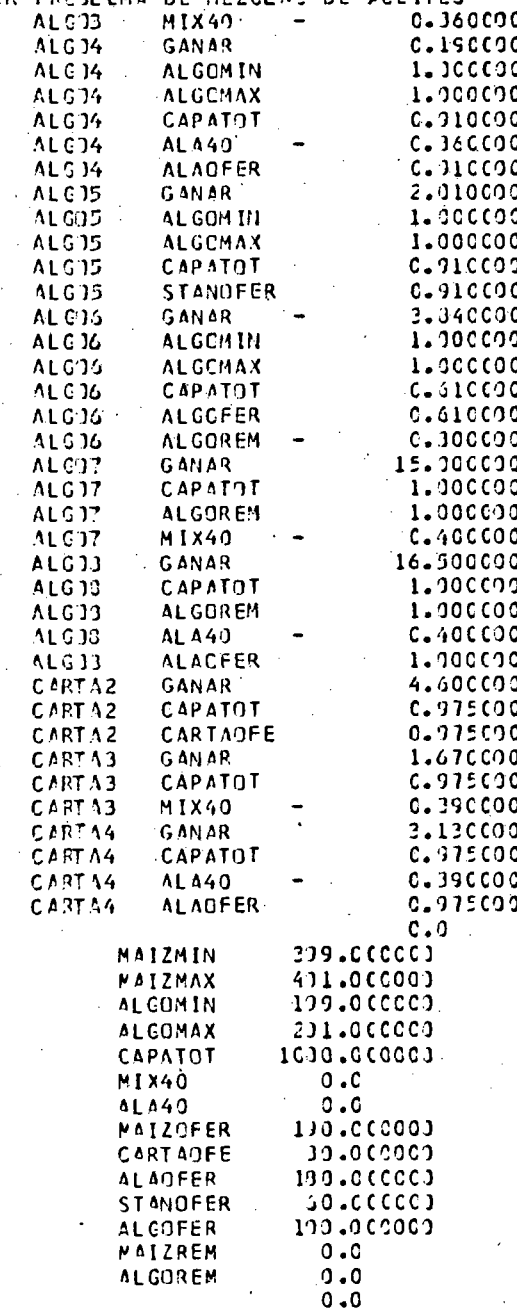

 $FI$ 

LADI

41

PAGINA=2

- OPTIMIZACION A TRAVES DE PROGRAHACION LINEAL-

### PRIMIR PROSLEMA DE MEZCLAS DE ACEITES

b

lo

h

lQ.

ÍQ.

 $\rightarrow$ 

 $\bigcap$ 

 $\mathcal{L}$ 

 $\bigcirc$ 

 $\cup$ 

 $\bigcirc$ 

 $\mathcal{I}$ 

 $\mathbb{D}$ 

-- ESTACISTICAS DEL PROBLEMA -TOTAL DE RESTRICCIONES  $14<sub>1</sub>$ TOTAL DE VARIABLES 16  $12$ RESTRICCICIES MENOR-IGUAL RESTRICCICIES MAYOR-IGUAL  $\overline{2}$  $\mathbf c$ RESTRISCIENES IGUAL 14 LAYIS DERECHO 73 ELEMENTOS MATRIZ NO CERO

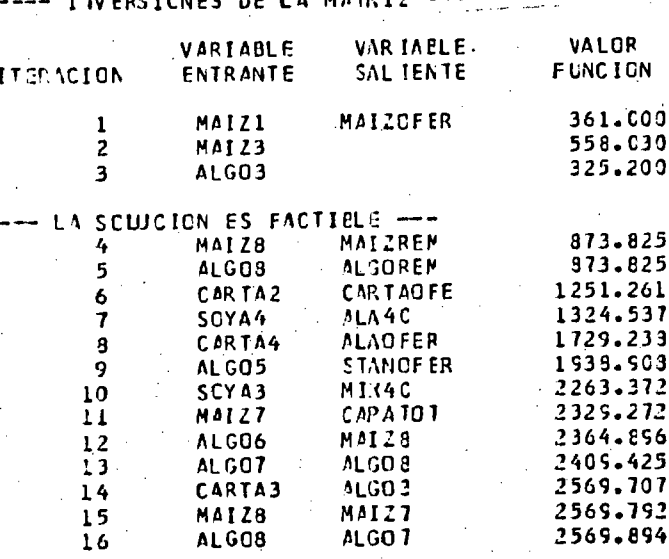

PAGINA= 3

42

- OPTIMIZACION A TRAVES DE PROGRAMACION LINEAL- PAGINA= 4

# PRI HER PROBLEMA DE MEZCLAS DE ACEITES

### --- SOLUCION OPTIMA ----

# ULTI 1A ITERACION<br>VALUR OPTI 10 DE LA FUNCION

#### $16$ 2569.894

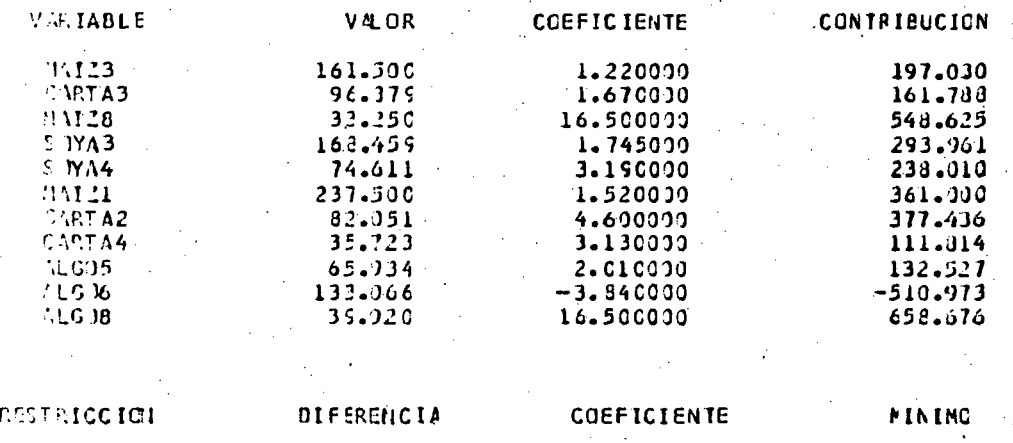

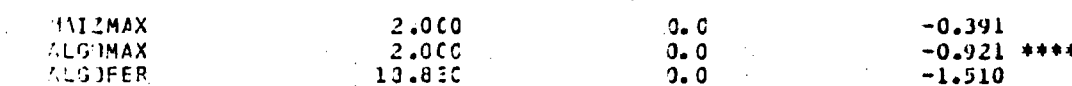

43

#### CAPITULO  $\dot{I}$  V

# OPTIMIZACION DEL CREDITO EN LA BANCA OFICIAL AGROPECUARIA

### 1. Introducción

Una de las decisiones más importantes que debe hacer un agricultor al iniciarse un ciclo agrícola, es definir cuáles cultivos establecerá y en qué superficies. Un agricultor tradicionalista (y quizá con pocos recursos) ge neralmente sembrará los mismos cultivos que ha venido sembrando desde hace muchos años, pero un agricultor reflexivo hará consultas con otros agricultores sobre sus expe-- riencias en cultivos diferentes y se informará sobre los precios probables en el momento de la cosecha.

En base a esta información y junto con su expe- riencia personal, e inclusive considerando sus preferen-- cias individuales, sembrará un cierto número de hectáreasde cada cultivo en una combinación que él espera le produz ca el mayor beneficio económico.

Al realizar este proceso, lo que el agricultor está haciendo, quizás en una forma inconsciente, es dise-ñar diversas alternativas (como son, por ejemplo, sembrarlOO Ha. de algodón y 50 de cártamo, o sembrar 100 de algodón, 20 de maiz y 30 de cártamo), evaluar el beneficio que cada una le proporciona y seleccionar la mejor alternativa.

Debido al gran número de combinaciones posiblesy a que cada combinación necesita el calcular los requerimientos de capital, mano de obra, agua, posibilidades demercado, etc., en la práctica la selección se realiza so- bre un número limitado de combinaciones basadas en la expe riencia y preferencias del agricultor.

La programación lineal proporciona un medio eficiente de evaluar rápidamente un número muy grande de combinaciones y seleccionar la mejor, ayudando al agricultora tomar una mejor decisión.

Al desarrollar este capítulo, el lector podrá ob servar cómo se integran las 6pciones que tiene el agricultor de sembrar los diferentes cultivos en un modelo de pro gramación lineal y cómo el poder evaluar un número mucho mayor de alternativas, puede aumentar sus ingresos.

### 2. Material y Métodos

El problema planteado es el lograr que el crédito que otorga la Banca Oficial Agropecuaria produzca un má ximo de utilidades al agricultor beneficiario del créditoa través de seleccionar la combinación de cultivos más redituable económicamente.

La explotación agrícola seleccionada para el estudio fue la Empresa Ejidal La Partida, situada a pocos ki. lómetros de la Ciudad de Torreón, Coah.

Se investigaron los diferentes cultivos que se pueden establecer en la empresa seleccionada, partiendo de la experiencia de los agricultores y los datos de los dife rentes organismos de extensión e investigación agrfcola de la zona.

Una vez ·seleccionados los cultivos, se obtuvie- ron los principales recursos que insume el producir cada cultivo, como son: capital, mano de obra y agua..

En base a estos datos, se formuló un programa li neal que maximizara las utilidades económicas haciendo una adecuada combinación de cultivos.

Finalmente, los resultados del programa lineal fueron comparados con el plan de producción de los agricul tores, estableciéndose las conclusiones del estudio.

### 3. Empresa Ejidal La Partida

#### Ubicación.-

El Ejido La Partida está ubicado en el Municipio de Torreón, Coah. y su comunicación es por la carretera To rreón-San Pedro, Coah. y al llegar al poblado Ana-, a la de recha a 18 Km. se encuentra el ejido. Todo el recorrido se hace por camino asfaltado.

#### Obras de Infraestructura.-

Las obras de infraestructura con que cuenta el ejido son: electrificación, camino asfaltado, una escuelaprimaria y un Centro de Estudios Técnicos Agropecuarios, canales no revestidos sin constituir un sistema, un centro médico y agua potable mediante un pozo profundo (9).

### Recursos de Tierra y Agua.-

La Partida cuenta con las tierras siguientes, -que se clasifican de acuerdo a su uso actual:

a) Superficie total

560 Ha.

- b) Superficie de riego por gravedad (mediante las aguas de las presas General Lázaro Cárdenas y Francisco Zarco) 2.86 Ha.
- e) Superficie susceptible de regarse por bombeo, mediante pozos profundos 274 Ha.

Los suelos de La Partida pertenecen a la Serie - Coyote (13 citado en 3) que son los suelos más importantes . de la región por su calidad y presentan las siguientes características:

a) Textura

b) Estructura

lligajón-arcilloso Tcrronosa

47

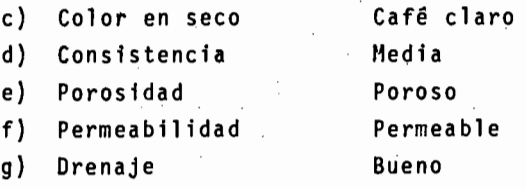

La topografía de los terrenos es en general plana, con muy pequeñas irregularidades en el microrrelieve.

En general, son suelos de buena calidad agrícola; el único factor negativo es el contenido de carbonato de sodio en los primeros 20 cm. que puede corregirse con la aplicación de yeso y lavado.

#### Poblaci6n.-

El poblado del Ejido La Partida tiene aproximada mente 3,000 personas, con un número aproximado de 500 je-fes de familia. De estos, sólo 182 tienen derechos en elejido, el resto se infiere que son avencfdados provenien- tes de otros lugares en busca de trabajo, principalmente en la época de cosecha del algodón.

#### Integración de la Empresa Ejidal.-

El Ejido La Partida fue dotado en 1936, según la documentación agraria con 200 ejidatarios y 724 Ha., todas susceptibles de regarse con agua de río (3).

Desde el punto de vista crediticio comenzaron aoperar con el Banco Nacional de Crédito Ejidal, que les -otorgaba créditos básicamente para el cultivo del algodone ro y ·la forma de trabajo era mixta; ya que las norias lastrabajaban en forma colectiva, pero las parcelas eran cul~ tivadas individualmente.

Bajo la forma anterior trabajaron hasta 1945, -fecha en que se separó el primer grupo, de 50 ejidatarios,

que inició el desmembramiento del ejido y **para 1954** ya había 16 grupos que podrían operar sus créditos como Grupos-Solidarios con el Banco Agrario de La Laguna (18).

En 1960 se reunieron nuevamente en un soló grupo formado por 182 ejidatarios (ya había 18 bajas por muertes y abandono) con el objeto de consolidar su cartera y solicitar utilidades al banco, pero al año siguiente se separa ron nuevamente formando ahora ocho grupos solidarios(l8).

En 1973 se trató de unificar a los grupos debido a la política gubernamental y al interés en manejar efi-- cientemente los recursos campesinos para mejorar el nivelde vida de los mismos. Para ello intervinieron principalmente el Banco Agrario de La Laguna (ahora Banco de Crédito Rural del Centro-Norte), la Secretaría de Recursos Hi- dráulicos (hoy fusionada para formar la SARH) y el Departa mento de Asuntos Agrarios y Colonización (actualmente Se- cretaría de la Reforma Agraria) (1).

A la empresa ejidal formada ·como consecuencia de esta unión ingresaron 140 ejidatarios, con 560 Ha. de lascuales 286 Ha. son de riego por gravedad y el resto es susceptible de regarse por bombeo, mediante 9 norias.

# . 4.- Los Datos y el Modelo

Primeramente se hizo una selección de los cultivos a establecer en el ejido. Para ello se consideran los cultivos que· se habían sembrado con anterioridad en el eji do y que eran fundamentalmente el algodón y la alfalfa. -- También se había sembrado esporádicamente maíz forrajero y avena y se contaba con una superficie ya establecida de - nogal.

Posteriormente, en base a los estudios técnicos-

. .

.. *:* 

del Banco Rural y las recomendaciones del CIANE se conside raron factibles de establecerse el cártamo, trigo y maíz y sorgo grano. El criterio fundamental en estos cultivos -fue la aceptación de los ejidatarios a los mismos y el conocimiento de su producción en la zona.

Al haber considerado únicamente los cultivos más importantes en La Laguna, podemos establecer que no exis-ten limitaciones con respecto a insumos, tales como semi-llas, fertilizantes, e insecticidas. Por la misma razón no existen problemas de mercado para las cosechas en los volúmenes que produciría la empresa ejidal.

El costo de producción para cada cultivo está - formado por la suma de los costos de todos los insumos necesarios en el proceso productivo, asi como los gastos diversos que se realizan en la región. El precio que us6 en el estudio para la venta de la cosecha es el que se paga normalmente al productor en la zona, de acuerdo a los da- tos de comercialización de Banrural.

Para calcular el ingreso neto de cada cultivo -por hectárea, se multiplicó el rendimiento por el precio para tener el ingreso bruto y a este resultado se le resta ron los cotsos del cultivo para tener finalmente el ingreso neto.

Para conocer los suministros de agua disponiblepara riego se tienen dos ¿asos: el riego por gravedad, a base de agua proporcionada por el Distrito de Riego No. 17 y el "riego por bombeo, con agua obtenida de los pozos delejido.

En el caso del riego por gravedad, se consideraque existe una cuota fija a cada usuario fijada anualmente por el Distrito de Riego en base a los volúmenes de las --

presas lázaro Cárdenas y Francisco Zarco.

Tanto esta cuota, como la disponible mediante el bombeo de los pozos profundos debe ser afectada *por* las - pérdidas de conducción que existen al llevar el agua a una parcela determinada. En este estudio se consideró una efi ciencia de conducción del 67% aproximadamente, esto es, de cada 100 m<sup>3</sup> de aqua disponibles, se consideran utilizados-67.

Se ajustaron los coeficientes de necesidades deriego para cada cultivo, tomando en cuenta las pérdidas de conducción, a fin de determinar la lámina bruta que requie re cada cultivo mediante la stguiente fórmula:

$$
W_{\mathbf{i}} = \frac{W_{\mathbf{i}}}{E_{\mathbf{c}}}
$$

donde:

W<sub>i</sub> = lámina de riego (en cms) a extraer para elcultivo i.

w<sub>i</sub> = lámina de riego (en cms) requerida por hectárea del cultivo i.

 $E_c =$  eficiencia de conducción

Usando esta fórmula se obtuvieron los coeficientes corregidos que se utilizan en el modelo para calcularlas necesidades totales de agua para riego.

Al considerar los calendarios de los cultivos yya que algunos de ellos pueden variar bastante en sus fe- chas de siembra, como es el caso del maiz, en que los rendimientos varían muy poco sembrándolos en cualquier fechade marzo a junio, se constderó para efecto del estudio, la

fecha de siembra que permitiera alternar ese cultivo con algún otro.

\ En las tablas 4.1 a 4.4 de las págirras siguien- tes se representan los datos obtenidos para cada uno de - los cultivos seleccionados y en base a los cuales se diseñó el modelo de programación lineal.

En la Tabla 4.5 se muestran los pozos con que - cuenta el ejido y sus capacidades, junto con otras caracte rísticas pertinentes.

. .

# TABLA 4.1 UTILIDAD BRUTA, COSTOS DE PRODUCCION Y UTILIDAD NETA EN LOS CULTIVOS ANALIZADOS EN LA COMARCA LAGUNERA (1978-79)

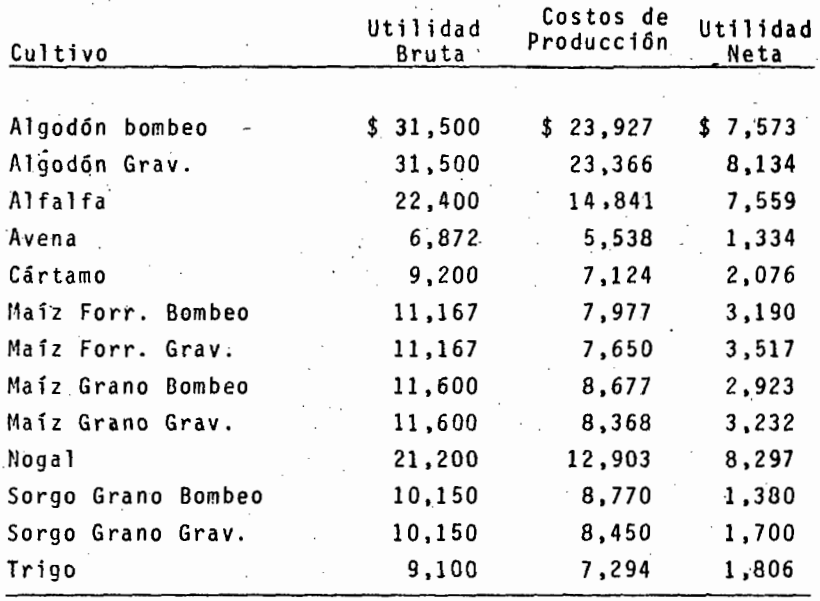

Fuente: "Banco de Crédito Rural del Centro-Morte, S. A., -Costos de Producción de los Ciclos Primavera-Verano 1978-78 e Invierno 1978-79". Fideicomiso de De sarrollo Agropecuario.

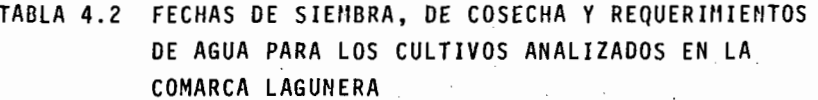

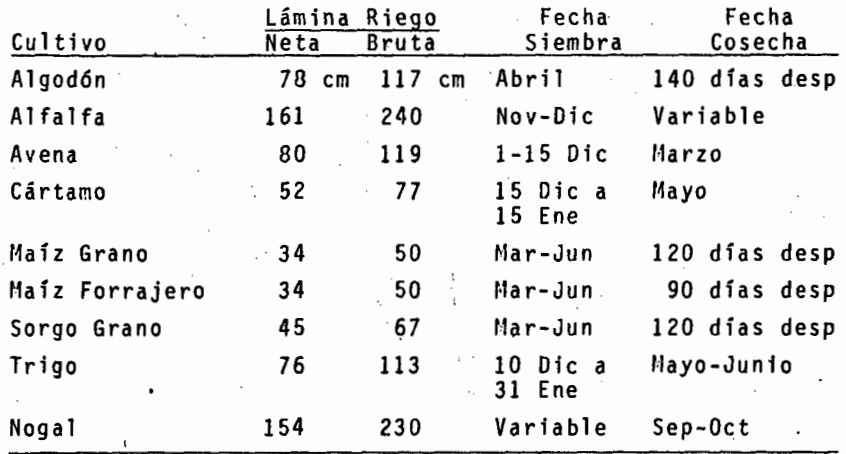

### **FUENTE:**

- Informes Anuales del CIANE, Centro de Investigaciones- $1)$ Agrícolas del Noroeste.
- 2) Modelo Hidroagrícola Nacional, la. Parte, Secretaría de Agricultura y Recursos Hidráulicos, 1977.

### REQUERIMIENTOS MENSUALES DE MANO DE OBRA **TABLA 4.4** EN LOS CULTIVOS ANALIZADOS EN LA COMARCA LAGUNERA

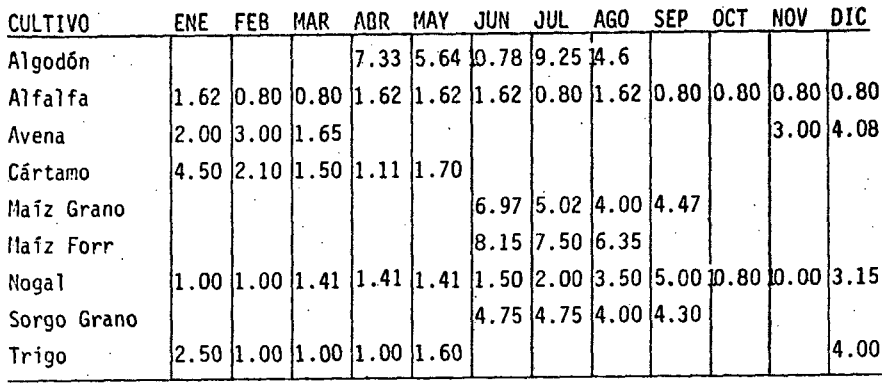

FUENTE: Informe Estadistico Núm. 81, "Costos de Producción de los Cultivos en los Distritos de Riego de la Zo na Norte-Centro", Secretaría de Recursos Hidráuli cos, 1976.

TABLA 4.5 CARACTERISTICAS DE LOS POZOS PROFUNDOS EN LA ENPRESA EJIDAL LA PARTIÓA

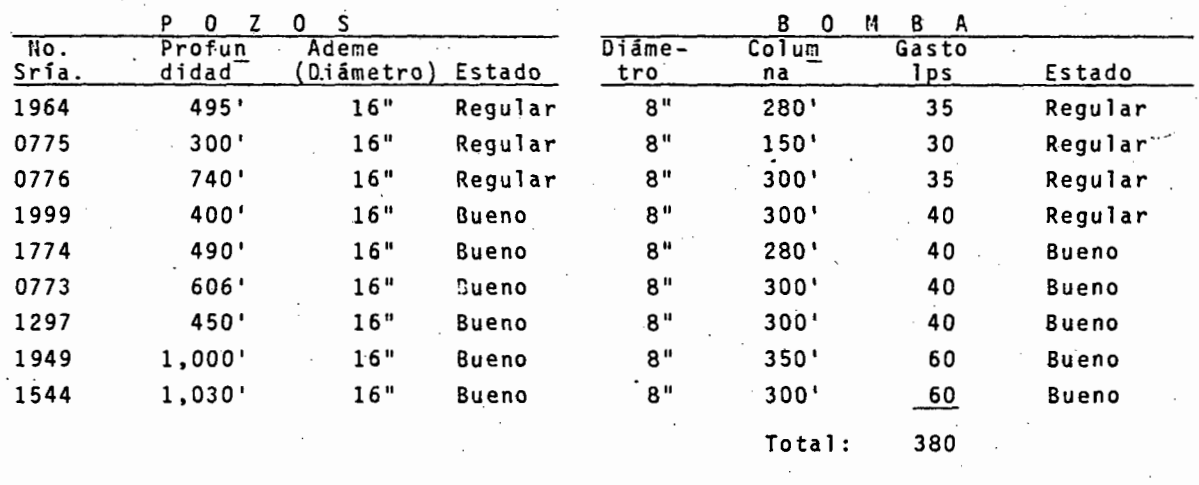

FUENTE: Proyecto de Financiamiento de la Empresa Ejidal La Partida.

Para alcanzar los objetivos establecidos en este estudio se diseñó un modelo de programación lineal, hacien do uso de la siguiente notación:

- n = número de cultivos seleccionados.
- $x_i$  = cantidad de Ha. del cultivo i (Ej. cártamo, -maíz}
- u<sub>i</sub> = utilidad neta por Ha. del cultivo i <mark>(Tabla -</mark> 4.1)
- $a_i$  = requerimientos brutos de agua del cultivo i, expresados como lámina de riego en cm. (Ta--. bla 4.2).
- = requerimientos de mano de obra del cultivo i. en el mes j.
- $t_{ii}$  = ocupación de la tierra por el cultivo i en el mes j (1 ó O, según el cultivo ocupe la tierra ese mes o no lo haga, Tabla 4.3).

La función objetivo del problema es maximizar el ingreso neto de la empresa, dado por:

(1) 
$$
\text{Max } Z = \sum_{j=1}^{n} u_j x_j
$$

Esta función nos dice que la utilidad de los -- agricultores está dada por la suma de las utilidades por - Ha. de cada cultivo multiplicada por el número de Ha. sembradas y nos interesa la combinación que produzca las mayo res utilidades.

Las restricciones impuestas para maximizar la - función en virtud de los recursos disponibles son:

- (2)
- n ·, ∑ a<sub>j</sub>x<sub>i</sub> ≤ Volumen agua disponible<br>i=1

El total de agua utilizada por los cultivos no debe exceder la total disponible y el consumo total se obtiene al multiplicar los requerimientos brutos de agua por Ha. de cada cultivo por el número de Ha. sembradas y des-pués sumar los resultados de todos los cultivos.

(3)  $\frac{n}{\sum_{i=1}^{n} t_{ij} x_i} \le 560$ , para j = 1,2 ... 12

El número de hectáreas sembradas de todos los -cultivos no puede exceder del total que posee la empresa ejidal en ningún mes del año.

(4)  $\sum_{i=1}^{n}$  M<sub>ij</sub> x<sub>1</sub>  $\leq$  3,500, para j = 1,2 12

El total de jornadas necesarias para atender los cultivos sembrados no puede exceder de los jornales disponibles, que es igual a 140 ejidatarios por 25 días del mes excepto en el período de cosecha del algodón que se contra tan jornaleros.

$$
(5) \t\t X_{\text{nog}} = 34
$$

No se desea considerar una ampliación del nogalya que requiere de una inversión muy alta y su recupera--ción es a largo plazo.

### 5. Resultados y Conclusiones

El programa lineal generado en la sección ante-rior fue procesado electrónicamente de acuerdo al programa de cómputo que se elaborará previamente; el proceso se. -- efectuó en el computador IBM 370-145 del Banco Nacional de Crédito Rural y utilizó aproximadamente cuatro segundos - tiempo del procesador central.

En la Tabla 4.7 se encuentra el Plan de Produc- ción obtenido, especificando el número de hectáreas de cada cultivo que se deben sembrar; en la Tabla 4.8 se mues- tra la ocupación de la tierra por los cultivos.en los dife rentes meses del año.

La Tabla 4.9 contiene la distribución de culti- vos que los técnicos de FIRA y Banrural formularon de --- acuerdo con los ejidatarios.

Finalmente, en la Tabla 4.10 se tiene una comparación entre los planes obtenidos en forma tradicional y mediante la programación lineal y donde fácilmente se puede ver que existe una diferencia de casi 400,000 pesos a favor del segundo método.

### TABLA 4.7 RESULTADOS DEL MODELO-PLAN DE PRODUCCION

-----~--

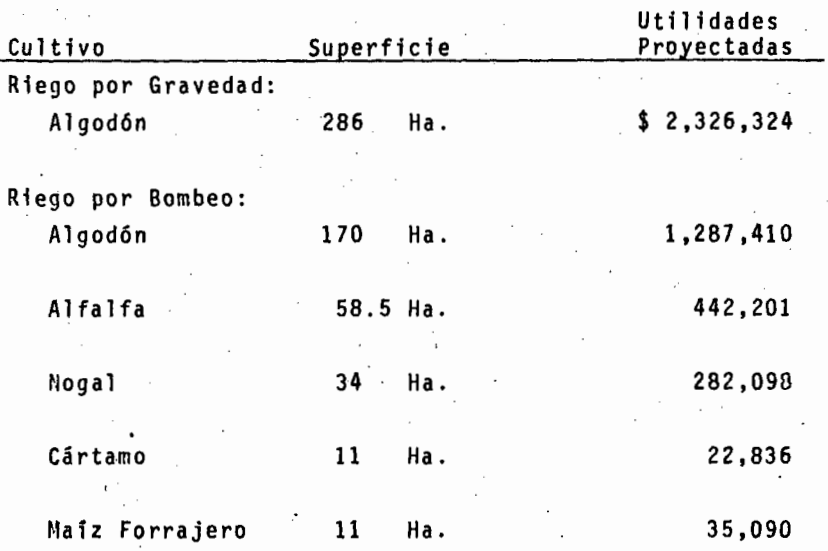

TABLA 4.8 RESULTADOS DEL MODELO

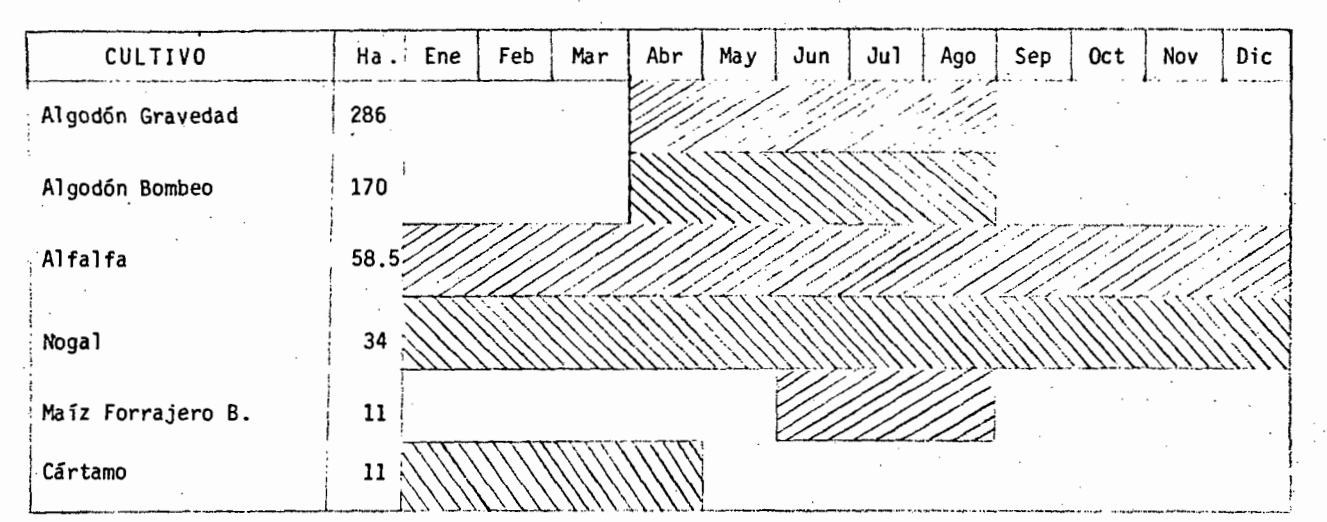

CALENDARIO DE UTILIZACION DE LA TIERRA

# TABLA 4.9 DISTRIBUCION DE CULTIVOS EN LA EMPRESA EJIDAL LA PARTIDA

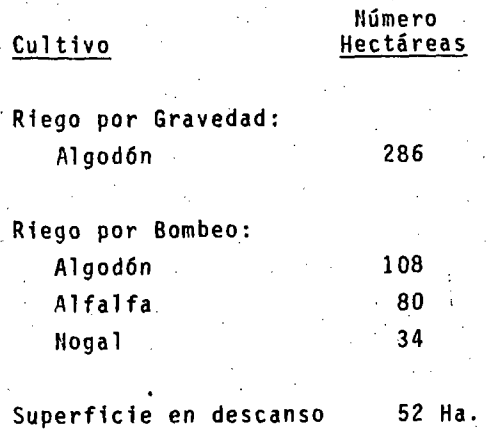

FUENTE: "Evaluación de Resultados del Proyecto de Finan- ciamiento de la Empresa Ejidal La Partida".

### TABLA 4.10 COMPARATIVO ENTRE LO PLANEADO EH FORMA TRADICIONAL Y UTILIZAnDO PROGRAt!ACION LINEAL

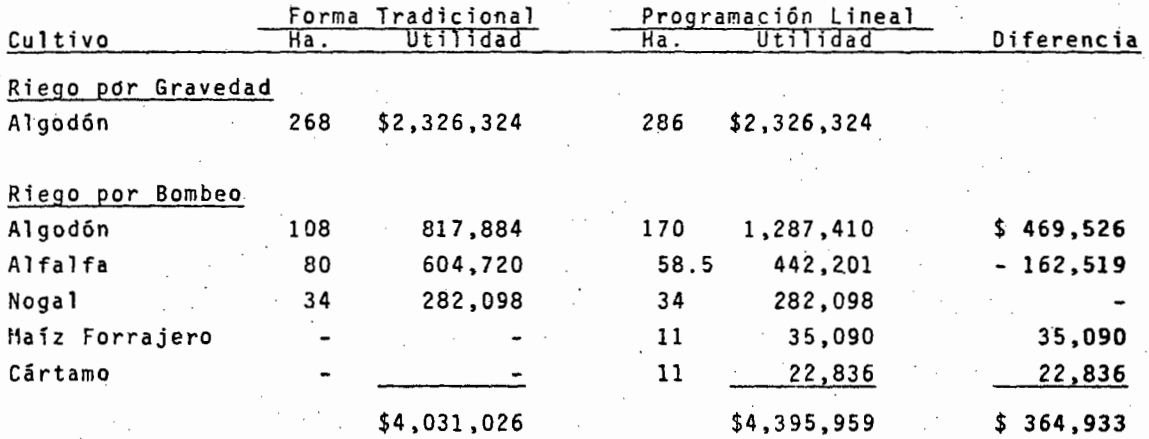

Las utilidades en el programa obtenido con Programación Lineal son superiores en \$364,933 al plan obtenido en forma tradicional.

> *0\*   $\ddot{ }$

# C A P I T U L O

# ANALISIS FINAL V CONCLUSIONES

#### **CONCLUSIONES**

En el plan de producción obtenido mediante pro- gramación lineal se proyectan ganancias superiores a·las <sup>~</sup> que se tienen con el plan de producción obtenido en formatradicional, esto se debe a:

#### 1) Análisis de más Alternativas

Al hacer manualmente la distribución de cultivos, la redituabilidad de esta distribución depende en gran - parte de·la experiencia y capacidad de la persona quela realiza, e inclusive del tiempo que dedica a esta tarea. Por otra parte, la programación lineal conside ra todas las alternativas posibles y selecciona la mejor basándose en los datos del modelo sin consideracio nes<sup>i</sup>subjetivas que afecten su toma de decisiones.

### 2) Distribución Eficiente de Recursos

Al analizar un número mayor de alternativas se selec- ciona aquella que utiliza más eficientemente los recur sos y puede ser una alternativa dificil de considerarsi se hace un análisis de poca o mediana profundidad.

En el caso de la Empresa Ejidal, ésta•es la situacióncon el uso del agua de bombeo, que en la solución delmodelo se utiliza en un número mayor de hectáreas.

Por otro lado, al comparar el plan de producción tradi cional y el calculado mediante programación líneal, se observa que son muy parecidos y que prácticamente lo forman los mismos cultivos con diferente distribuciónde superficies. Esto es indicativo de que la experien cia de los agricultores a través de muchos años les - permite formular planes de acción cercanos al óptimo, y por ello, cualquier sugerencia de cambiar radicalmen te un plan ya establecido debe ser vista con desean-~-

fianza y analizada en forma muy profunda.

En resumen, bajo condiciones normales la experiencia de los agricultores es una buena guia sobre lo que esel.plan óptimo de producción y la programación linealproporcionará un plan mejor, pero no demasiado diferen te, que sin embargo, compensará sobradamente el esfuer zo extra desarrollado para utilizar esta técnica.

Al desarrollar este estudio y analizar los resul tados obtenidos pueden formularse las siguientes conclusio nes:

l. la Programación lineal es Sencilla

Aunque la teorfa matemática requiere dé un estudio for mal, no es necesaria para diseñar los modelos, calcu-lar la solución óptima e interpretar los resultados. -De hecho es una de las herramientas de decisión más -sencillas de aprender y usar y su única limitante en la práctica es el elevado número de operaciones aritmé ticas que deben efectuarse, limitante que por otro lado se soluciona fácilmente utilizando una computadora.

2. La Programación Lineal Requiere de Más Planeación

El utilizar la programación lineal para seleccionar el mejor plan de acción requiere de un mayor esfuerzo deplaneación que el hacerlo en la forma tradicional. Esto es así porque se requiere cuantificar cada elemento que entra al modelo mientras que en la práctica tradicional la planeación se hace utilizando algunos criterios subjetivos, además debe analizarse cada actividad que pueda ingresar al modelo y una vez aceptada estu- diar su interacción con las demás actividades; poste-- . riormente deben establecerse cuidadosamente los recursos necesarios para cada actividad, primero considerán dolas aisladas y después, en forma conjunta. Si estose realiza correctamente, el definir el modelo matemático será más o menos sencillo y la solución será co- rrecta.

En ocasiones, este esfuerzo adicional de planeación - rinde tan buenos resultados que aun cuando no se lle- gue a formular el modelo, los datos obtenidos justifican sobradamente el esfuerzo.

### 3. Obtener los Datos no es Sencillo

En la mayoría de las ocasiones, el obtener los datos necesarios en el punto anterior, no es una labor sen- cilla. En particular, situaciones como las necesida- des de insecticida, los precios probables de venta dela cosecha y el agua disponible por lluvia son casos en que es necesario investigar detenidamente bajo pena de considerar datos erróneos y con ello obtener solu-ciones incorrectas. Esta es la limitante más seria pa ra utilizar la programación lineal, pero no es una limitación de la técnica, sino en todo caso se debe al desconocimiento.de muchos de los fenómenos de la pro- ducción agropecuaria por parte de los agricultores y agrónomos y es también, una limitación para hacer planes en la forma tradicional o utilizando otras técni- cas.

### 4. No Deben Esperarse Soluciones Sorpresa o Maravilla.

Como ya·se mencionó, la experiencia de los agriculto- res a través de los años es una buena guía para obte- ner resultados cercanos al óptimo; la programación lineal rinde excelentes resultados aun en estos casos, pero difícilmente dará una solución radicalmente diferente a la obtenida en forma tradicional. Esto sóloes posible cuando junto con la programación lineal seintroducen situaciones que modifican el valor de la - experiencia, como puede ser una nueva variedad o culti

vo, una mayor disponibilidad de agua, e inclusive, elcontar con mayor capital para inversiones.

6. la Programación lineal Mejora las Utilidades

Este punto está soportado directamente por los resulta dos de los casos estudiados en la tesis y junto con - los puntos anteriores es una indicación clara de que la programación lineal puede y debe ser usada por losagrónomos para tomar mejores decisiones que redunden en mayores beneficios económicos.
## CAPITULO VI

## APENDICE: PROGRAMA "SIMPLEX" PARA **COMPUTADORA**

## l. DESCRIPCION GENERAL

El programa de cómputo fue desarrollado original mente por IBM y ha sido modificado extensamente por el autor de esta tesis, especialmente en lo que se refiere a en trada/salida de datos.

#### Propó·s i to

El objetivo del programa es el de resolver pro- blemas de programación lineal, planteados de la siguienteforma:

Encontrar el máximo de una función lineal multivariada, sujeta a restricciones lineales:

Maximizar  $F = c_1x_1 + c_2x_2 + ... + c_nx_n$ 

Sujeta a  $a_{j1}x_1 + a_{j2}x_2 + \ldots + a_{j n}x_n \geq b_j$ ,  $i=1,2...m$ 

 $x_1, x_2...$ ,  $x_n \ge 0$ 

Donde las  $a_{ij}$ ,  $b_j$  y c<sub>j</sub> son constantes dadas y las x<sub>i</sub> son las variables.

#### f.\étodo

El procedimiento utilizado está basado en el algoritmo Sfmplex desarrollado por George Dantzig. El método es una técnica iterativa que tiende a encontrar el ópti mo global de la func16n objetivo dentro de la reg16n aceptable establecida por las restricciones. El algoritmo pro cede de la siguiente manera:

1) Se genera una tabla inicial representando la función objetivo y las restricciones. Los valores del lado de

recho de las restricciones se almacenan en un vector - ·separado y deben ser todos valores positivos.

- 2) 'Se generan automáticamente variables positivas de holgura para las restricciones de tipo menor-igual y se colocan en la base inicial. Para las restricciones -. del tipo mayor-igual se generan automáticamente variables negativas de holgura y no aparecen en la base ini cial. Las variables artificiales son generadas automá ticamente para las restricciones mayor-igual e igual y son colocadas en la base inicial.
- 3) La primera fase del método intenta eliminar las variables artificiales sin importar la función objetivo. En taso de lograrlo, esta fase produce una solución ini- cial factible.
- ' 4) Se determina si esta solución es la óptima. Se eliminan las variables b§sicas de la función objetivo y severifica el signo de cada variable no-básica. Si algú no de estos coeficicintes es positivo, la optimalidad no se ha alcanzado y la solución continúa al paso 5. - De otra manera, el procedimiento de solución termina y se imprimen todos los resultados (Paso 8).
- 5) Se determina la variable básica a ingresar mediante la selección de la variable no-básica que incrementaría la función objetivo en la mayor cantidad. Se seleccio na la variable no-básica cuyo coeficiente en la fun---· ción objetivo actual es el mayor. Se denota por k elsubindice de la variable básica que ingresa.
- 6) Se determina la variable básica a salir seleccionandola variable básica que alcance cero primero al incre- mentar la variable básica que ingresa (paso 5). Se-~ consideran todos los cocientes  $B_j/A_{ik}$  mayor que cero y

71

se selecciona la variable asociada con el cociente menor como la variable saliente.

- 7) Se determina la nueva solución básica factible. Se em plean operaciones elementales de filas para solucionar por las variables básicas en términos de las variables no básicas. La tabla entera es transformada, incluyen do la fila ·objetivo. Se regresa al paso 4.
- B) Se incluyen· códigos para indicar:
	- a) Que se encontró la solución óptima.
	- b) Que no existe una solución finita
	- el Que no existe una solución factible básica

## Descripción del Programa

1} Lenguaje y Utilización:

El programa fue escrito en Fortran IV y consiste de un sólo programa principal. El problema se resuelve to- talmente en la memoria principal. La salida incluyeun registro de iteración (mostrando el valor de la fun ción objetivo en cada iteración), la solución óptima <sup>y</sup> los rangos de costos y los costos reducidos de las variables artificiales y de holgura no incluidas en la solución óptima.

- 2) Subrutinas Utilizadas: tlinguna.
- 3) Descripción de Variables y Parámetros:
	- B= Matriz M x N representando la tabla de programación lineal.
	- RQ" Vector de d1mensi6n 11 conteniendo los lados dere cho de las restricciones.

CDID= Encabezado del grupo de tarjetas.

Se perfora RESTRICCIONES para identificar columnas. Se perfora MATRIZ para el encabezado de la matriz. Se perfora LADOS B para encabezado de lados derecho. Se perfora FIN para indicar findel problema.

- LGE= Indica tipo de restricción (-por mayor-igual, por menor-iqual y cero por igualdad).
- RNM1- Primeros cuatro caracteres del nombre de restric ción.
- RNM2= Segundos cuatro caracteres del nombre de restric ción.
- CLNM1= Primeros cuatro caracteres del nombre de la va-riable.
- CLNI12= Segundos cuatro caracteres del nombre de la va- riable.
- $SYMB =$  Indicador del signo (blanco para positivo y pa ra negativo).
- VALUE=Valor numérico del elemento de la matriz o valor del lado derecho.
- NI= Namero de la unidad de lectura.
- NO= HOmero de la inpresora.

#### 2. Registros de Entrada

Una vez formuladas la función objetivo y las res tricciones a que se encuentra sujeta, deben ser codifica--

dos y perforados a fin de ser procesados por el computador.

El primer paso es asignar un nombre simbólico acada restricción y a la función objetivo. Este nombre pue de estar compuesto de letras y números hasta 8 caracteres. Por ejemplo:

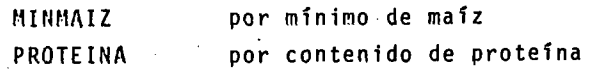

El siguiénte paso es realizar la misma operación en las variables utilizadas  $(x_1, x_2, x_3, \ldots$  etc.) por --ejemplo:

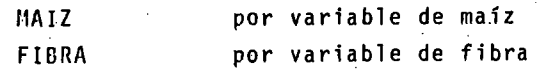

El programa asumirá en los coeficientes que es- tos tienen, 6 dfgitos decimales, pero esta convención puede anularse fácilmente perforando la cantidad con el punto decfmal en el lugar necesario,

El orden de las tarjetas es el siguiente: (ver los diseños de registro para una mejor explicación).

- l. Encabezado
- 2. Separación: RESTRICCIONES
- 3. Restricciones
- 4. Separación: HATRIZ
- 5. Matriz (coeficientes no cero)
- 6. Separación: LADOS 8
- 7. lados B (derechos de las restricciones)
- 8. Final: FIN

74

#### DISEROS DE REGISTRO

## l. Encabezado

Una tarjeta con el tftulo del problema en cols. 2/55.- Se imprimirá al iniciar cada página del reporte.

#### 2. Separación

Una tarjeta con la palabra RESTRICCIONES a partir de la columna 1. (El programa sólo considerará las prime ras cuatro letras).

#### 3. Restricciones

Se perforará una tarjeta por cada restricción que se tenga, la primer tarjeta debe corresponder a la fun-- ción objetivo. El diseño es el siguiente:

Col. 10 Signo de la restricción. Perforar cero sies una iqualdad, el signo más si es una res tricción menor igual y el signo menos si es una restricción mayor igual.

Col.l2/19 Nombre de la restricción.

Co1.20/79 Comentarios.

4. Separación

Una tarjeta con la palabra MATRIZ a partir de la colum na l. (El programa só1o considerará las cuatro primeras letras).

### 5. Matriz

Se perforará una tarjeta por cada coeficiente no ceroque intervenga en la función objetivo o en una de lasrestricciones, especificando el nombre de la variable-Y de la restricción en que aparece. El diseño es el siguiente:

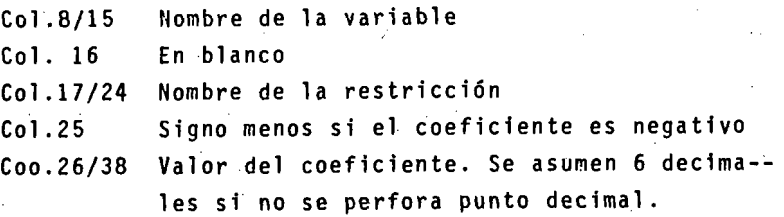

Las tarjetas correspondientes a cada variable deben -aparecer juntas, ya que de otra forma el programa lasconsideraría como variables diferentes y la solución sería incorrecta.

6. Separación

Una tarjeta con las palabras LADOS B, a partir de la columna 1. (El programa sólo considera las primeras cuatro letras}.

7. Lados B

Se perforará una tarjeta con el valor del lado derecho de cada restricción del problema. El diseño es el si-'guiente:

Col.14/21 Nombre de la restricción

Col.22/33 Valor del lado derecho. Se asumen 6 decima les si no se perfora punto decimal.

8. Final del Problema

Una tarjeta con la palabra FIN en las cols. 1/3.

3. Sistema de Cómputo

A continuación se detallan las características requeridas para procesar el programa "Símplex" en un compu tador determinado, ast como del lenguaje utilizado.

#### lenguaje de Programación

El programa fue escrito en su totalidad en FOR--TRAN IV, cuidando especialmente evitar el uso de instruc-ciones no compatibles entre distintos compiladores, así co mo aquellas instrucciones del lenguaje que sólo se encuentran implementadas en los compiladores de mayor capacidad. El resultado es un programa fuente que puede procesarse - sin modificación en cualquier máquina que disponga del com pilador de FORTRAN IV. En particular, el programa ha sido procesado en las siguientes computadoras: IBM 3-10 y 3-15, IBH 370-145 y Burroughs B-6700.

## Requerimientos de Hardware

El programa resuelve los problemas utilizando -- Gnicamente la memoria principal, por lo que sólo requierede una unidad de entrada para leer los datos (usualmente una lectora de tarjetas) y una impresora para emitir los resultados. El tamaño de memoria utilizado depende directamente del número de restricciones y variables que se establezca como máximo. En términos generales, se requierede 25K bytes para procesar problemas de hasta 40 restric- ciones y 40 variables.

### 4. Interpretación de Resultados

La salida impresa realizada por el programa se divide en cinco secciones, a saber:

- l. Datos de Entrada
- 2. Estadísticas del Problema
- 3. Inversiones de la Matriz
- 4. So.lución Optima
- 5. Costos Reducidos

A continuación se describe cada una de las sec- ciones y que para mayor claridas se recomienda leer simultáneamente con el ejemplo anexo.

## l. Datos de Entrada

En la primera hoja se imprimen los datos proporciona- dos al programa, tal como fueron leídos por este. Debe revisarse cuidadosamente a fin de asegurar que losdatos leidos, son efectivamente los que existen en la~ formulación del problema.

## 2. Estadísticas del Problema

En esta sección el programa presenta el ndmero de va- riables y restricciones del problema. Estas últimas también aparecen acumuladas por restricciones menor-.igual. mayor-igual e igualdades. Otro dato que se des cribe es el número de elementos de la matriz diferen-tes de cero.

El estudio de esta sección permite observar el tamañodel problema y facilita una revisión de los datos perforados,ya que se verá fácilmente si el número de res- tricciones y variables corresponde al formulado manual mente.

#### 3. Inversiones de la Matriz

Esta sección se imprime conforme el programa avanza en la resolución del problema. Se imprime un renglón por cada iteración que se produce, en el que aparecen el número de la iteración, la variable que ingresa a la matriz y la saliente, así como .el valor de la funciónen este punto del cálculo.

Al ir avanzando en la solución, el programa detecta si el problema es factible de resolver o, de lo contrario, si es insoluble, imprimiendo un aviso de tal situación Al alcanzar por medio de las iteraciones el valor ópti mo de la función, se imprime esta sección, que en su parte superior tiene el número de la última iteración y del valor alcanzado.

A continuación se imprime un renglón para cada una de las viriables que intervienen en la solución con - los siguientes datos:

- a) Nombre de la variable
- b) Valor de la variable
- c) Coeficiente con que aparece en la función -objetivo
- d) Valores mínimo y máximo con que permanece en la solución óptima.

Si alguno de los valores llega a ser demasiado grande para la capacidad del formato de impresión, el lu- gar aparece cubierto con asteriscos.

*En* la solución óptima pueden aparecer nombres de restricciones, con un coeficiente de cero: Esto indica - que la variable artificial correspondiente a esa desigualdad aparece en la solución óptima y el valor que aparece corresponde a la cantidad necesaria para convertir esa de~ sigualdad en igualdad. Dicho de otro modo, indica la cantidad ociosa en esa desigualdad.

<sup>4.</sup> Solución Optima

# 5. Listado del Programa Fuente

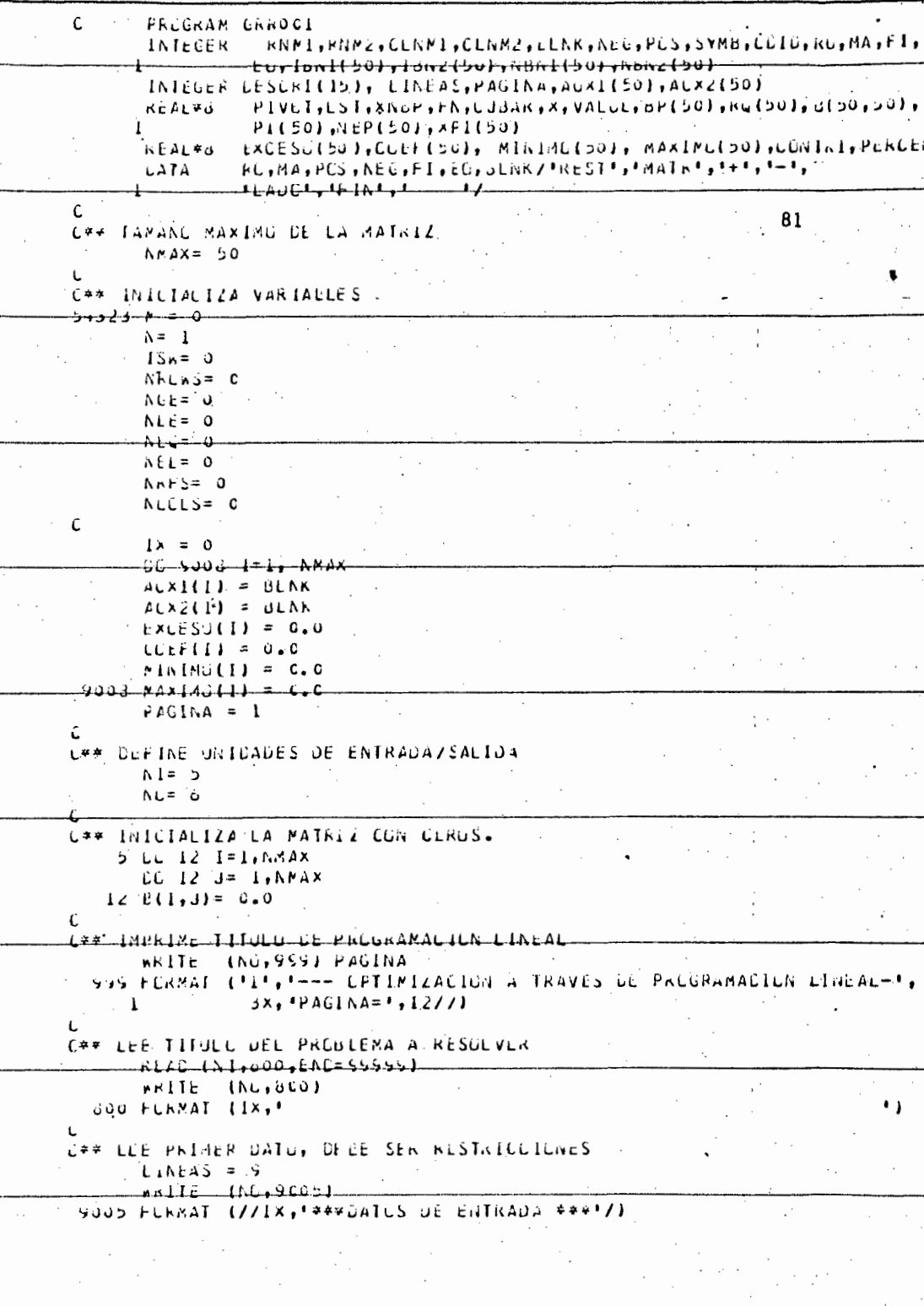

```
· READ'
              (NI.2) CEIL.ELSCRI
    2 FLRNAT (A4,15A4)
      -nn+1 - - - 1 Ati - 9 00 1 1 - 60 1 v - 06 5 th 1
                                                                 82
 9001 FCRMAT (IX.1/A41
      IF (CDIC - RC) 3,660,3
              (10.3333)3 ARITE
 3333 FERMAT (//,º --- FALIA TARJETA DE RESTRICCIONES --- ///)
 3334 GC 10 956
C**
         LEE Y ALMACENA TARJETAS DE RESTRICCICAES
C + 4INCEUYENDO UNA LECTURA CUMMY
亡事者"
         PARA EL NOMBRE CE LA FUNCION COJETIVO.
         CENERA SLACKS POSITIVOS Y NEGATIVOS SEGUN SE RECUIERA.
C + 4\mathfrak{c}-4M++6+1666 - 6640 -٠,
  681 FCRMAT (2x."
      ARITE
              (NL, c<sub>El</sub>)101 READ
              INI.1021 CUID.LGE.RNM1,RNM2,DESCRI
  102 FLKNAT (A4, 5x, A1, 1x, 264, 15A4)
              IND, 9002) COID, LUE, KNMI, KNM2, DESCRI
     , NRITE
 <del>9002 FLKMAT (1×,A4,5x,A1,1×,2A4,1×,15A4)</del>
      L1NEAS = L1NEAS + 1Ċ.
      IF (COIO - MAI 103,504,103)504 CCNTINUE
      CC TC 1C4
  103 - N = M + -1NRLWS= NACWS + 1
      IF I LGE - PLS I C5, I06, I65ILGE - NEG) 107,108,107
  105 IF
  104 18N1(3) = KNM1L2N2(M) = RNMZA + E = -N + E - I - I -EP(M) = C = 0GC TG 101
  LOB TENIMALE HNAI
      IBN2(M)= ANM2
      NCE = NGE + 1EPIM = -1.0E(Y,N) = -1.0401 NENIGULE RAMI
      NENZINI= RNM2
      NEF(N) = C_0 0N = N + 166 - 16 - 161107 IENI(H)= RNMI
      IBN2(M)= RNM2
      NCE = NEC + 1EPI(Y) = -2.0GC TU 101
C** LEE Y ALMACENA EL PRIMER ELEMENTO DE LA MATRIZ
  104 READ
             (NI,193) GLID,CLNM1,CLNM2,RhP1,KNM2,SYM0,vALUE
  195 FLRMAT (A4,3),2A4,1X,2A4,Al,Fl3.C)
              ING,90031 COIL,CLNML,CLNMZ,KAMI,RNM2,5YMB,VALUE
      \lambdakilE9003 FLRNAT (IX, A4, 3X, 2(2A4, IX), A1, F15.6)
      LIAEAS = LIAEAS + 1GU TU 119
```

```
109 IF (NDN1(N) - CLWN1) 111, (00,111)
  600 IF (NBN2(N) - CLNM2) 111, (01, 111 -
  <del>ov) tıkTiwi</del>
                                                                 83 -112 \text{ CL} 113 \text{ I} = 1.14IF (IDAI(I) - RAM 1) 113,602,113
                                                                \overline{\phantom{a}}002 IF (Idh2(1) -RNNZ) lispecs, 113
  113 CLATINUE
       WRITE (AC.8113)
 <del>ali3 fun</del>MAT—(<del>/1-4** NuMBKE INCLKKeclu de ResiRICGIGN-****</del>
       GC 10 556
  603 CCATINUE
  114 If 15YME - NEW) 116, 115, 116115 e(1)NJ = -vALLE
       60T 117tt<del>o c(t,h) - v</del>Atut
۱Ĵ.
LAW ECE Y ALMALENA LOS ELEMENTOS DE LA MATRIZ
Ü
               INI.195) CEIC, CLINNI, CENNZ, RNMI, RNMZ, SYMP, VALUE
  117 \times E\mu{NO,9003} CUIL, CLANI, CLANZ, ANNI, KNMZ, SYND, VALUE
       while.
      A + L = -w + L - 1 -LINEAS = LINEAS + 1
       IF ILINEAS .LT. OC) GC 10 109
      PAUINA = PAG1NA + Infile (NL, 959) PAGINA
       FRIIE (AO, 300)
      tintas - - -
      GC TU 109
  111 A = N + 1NCLLS = NCLLS + 1IF (CDID = F1) 115,150,115
  119 NENIGHT CLNP1
     ن کو ڈی کو ڈیون کے دون ان کو ایک ج
  201 IF (SYMB - NEG) 202, 203, 202
  202 ALPIN) = vALUE
      GL TO 117
  203 AEP(M) = -VALLEGC 16 117
C#* LEE Y ALMACENA LOS LACUS-DERECHO
- 6
  150.06.191.17.17191 k(1) = 0.0GE TE 120
  IZU REAU
              (AI, L2L) CUIU, RAMI, ANNE, VALUL
  121 renMAT (04, 9x, 204, 112, 6)WKITE
              (NU,90J4) COIC, RNMI, KNMZ, VALLE
youg FLRMAT (IX, A4, 5X, 2A4, Fl4.C)
      L1NEAs = L1NEAS + 1PAGInA = PAGInA + 1ARITL
            (nu,959) PAGINA
             (NC, 5CO)PRITE
      L1NEAS = 10YOUD LEATINUE
      علىققادم على (باعب بالمدينيات).
-122 UL 124 1= 1.1
```

```
IF (IDAI(I) - RNMI)
                               124,010,124610 IF (IBN2(1) - RNA2) 124,611,124
   <del>124 LLNTINUE-</del>
                                                                 84
       WRITE (NU, 8124) RNP1, RNA2
  8124 FORMAT (777) NO HAY RESTRICCION PARA (,2A477)
       GC TC SSE
   OLL CENTINUE
   125 RC(I)= VALUE<del>-Anns= Nuhs + 1</del>
       CC TO 120
C*C** TERMINA LECTURA E INICIA PRECESO.
   193 N = N - 1PAGINA = PAGINA + IwHIE - thuy 9593 PAGINA-
               (\mathsf{NU}, \mathsf{ACU})ARITE
       WRITE
               INC, 551) NKCWS, NCULS, NLC, NGC, NCC, NKHS, NKL
  551 FORMAT 1//1 -- ESTAGISTICAS UEL PROBLEMA ----- "
      \mathbf{I}771 IUTAL DE RESTRICCIONES (SX,IS
                77 IUTAL DE VARIALLES 7,12X,13
      2
                -11 - ne Sin I66 IG1+t S -ilt liUd = IGUAL - I +54 + L3 -
                /* RESTRICCIONES MAYOR-IGUAL ", DX, 13
      4
      5.
                 /! HESTRICCIUNES IGUAL !,11X,13
      6
               11<sup>1</sup> LAUCS DERECHO +11<sup>1</sup>\mathbf{z}/ ELEMENTOS KATKIZ NG GERO 1,4X,15//////
     <del>ûUnka NoMenES ARTIFICIALES</del>
       DE 10 I = 1, MIF (BP(1) + 1.0) 15,11,10
   II IENIII = BIANLLA2LL = GLAKCC IC IO
   <u> 15 - 60 (11 - - - 1.0</u>
       LCHIII = HCNLEN2III = GLNK10 CUNTINUE
Ľ
C#* CJENTA LAS INFACTIBILIDADES
     A1A5 = 0CL 6000 1=1, PIF (BP(1)) 6001,6COC, COUC
 6001 Ninf= Ninf + 1
 6000 CLNTINUE
C.
            INCILAUGKES PAKA LA KINIMIZACICK UE INFACIISILIUA
      LC 6101 J = 1, NXFI(J) = 0.0UL GIOI I= L_1M_2IF (BP(1)) 0102,6101,6101
6102 xPILUI= xPILUI = B(1,U)
 GIOL CENTINUE
      LC 6002 I = 1.7M6002 EFII)= C_0IPHASE= 1
C
C
```

```
L## RUTINA PRINCIPAL
 9201 KRITE (AL.S2021.
 ydd<del>d funnal (y/Leeen invikSlunts UL LA KAlkic ee</del>
                14x, 'VARIABLE', 4x, 'VARIABLE', 7x, 'VALLR'/
     \mathbf{I}* ITERACILA ,4λ, *EN]RANTE ,4λ, *SALIENI£ ,0X, *FUNCIUN */)
     \epsilon11 = 054325 LENTINUE
                                                             85.
\mathsf{C}<del>C** CALGULA FREEIUS SGABRA</del>
      UL 194 J= 1, N
      F_i(y) = -N_iF(y)EC 194 I = 1. M194 PI(J)= PI(J) + BP(I)*8(I,J)
\mathcal{C}<del>u** SELECCIUNA EL PEJUK VECTGK NU-UASE</del>
 9101 LST = -0000001KCLL = 0CC TO (751,552), IPHASE
  751 IF (WINE) 54321,54321,552
  552 CENTINUE
L.
C
UFF IUNCRA VARIABLES ARTIFICIALES
      UL 9LOZ J = 1.6IF (W3N1(J)-BEAK + NBW2(J)-BERK) 651,9102,651
  051 CLATINUE
     - ut-fü-fé663ré004) - IPraSt
 0003 if (XPIU) = LSTJ, 6005, 0006, 0006
 GUOS KCLL= J
      LSI = XPI(J)GC TC SIC2
 JOO4 CLATINUE
     ylos kuul= J
      LSI = PI(J)UDDE CLATINUE
 9102 LEATINGE
L** BETERMINA REYRUW
      11 (KCCL) 54321,54321,5104
 9104 Khum= 0
      LJCAK= LSI
      LSI = 1.6620-1.6-5.105-1=-1.74IF (b(1,KCLL)) SICO,SICO,SICO
 9106 EATIO= RU(1) / B(I,KCCL)
      IF (RATIC - LST) 5107,9105,9105
 7107 LSI = RATICKKLh =9135 - 6011 + 105IF (KRUW) 9112,9112,5114
9112 WRITE (NL,9113) NENIIKULL),NONZIKUCL)
9113 FORRAT (* VARIABLE *,2A4,* IRRESTRICTA*//)
      LC TC 54323
 9114 CUNTINUE
(** IRANSFURMACION- LIVIDL ENTRE PIVUTE)
```

```
H</math>CC SIDE J= 1, N
 <del>9106 t(KRcwsdl= U(KRCwsdl / Pltul -</del>
                                                               86
       BUIKKUWI= RUIKRLAI / PIVLI
       EC 9109 I = I.MIF (I - KRCW) 911C, 91C9, 91109110 R(1) = R(1) - R(1)R(1)CL 4444 J = 1. Nif (J – KGCL) 51117444475111
 9111 B(1, J) = J(1, J) - B(KKOM, J) * b(1, KGOL)4444 LLATINGE
 9109 CCATINLE
       CL 9300 I = I \cdot M9300 E(I,KCCL) = -B(I,KCCL) / FIVOT
      <del>CIKKUW KCLLI – 1.0 / FIVUT-</del>
C
C** INTERCAMBIA VARIABLES UASE Y NU BASE
      RAMI= ARAI(KLOL)
      RNP2= NENZIKCOL)
      NENT(KEEL)= IBNICKROW)
      hnn2lk6LL) - iBhzlKnom) -
       IENI(KRCh)= RNM1
       ILN2(KhCm)= RNM2
       LSI= NBPIKCOLI
                                  \sqrt{2}NEPIKCLLI= UPIKHUNI
      EP(KRU)(1 = LST)دەسىنىڭ سەھىسىدىكە ئا
       IF INBNITALDIY-BLAK + NBN2IKCULI-BLAKI 0201,6200,6201
 6200 NINE = NINE - 1
 6201 CUNTINUE
\mathbf{r}C** CALCULA LA FUNCION CEJETIVO
      + \lambda = - \lambda - 0CL 5301 I = 1.09301 F_0 = FN + \frac{1}{2}P(1) * R1(1)GO TO (7000,7001), IPHASE
 7000 SAVE= PIIKCGL)
      CL 7003 J= 1.N
      ₽I{J}=-FI{J}--Si¥E#b{KKGmyJ}-
      xPI(J) = xPI(J) - CJBAK + BLKRIW, J)7003 CLNTINUE
      PIIKCULI= -SAVE / PIVOT
      XPI(KCLL)= - CJEAR / PIVLI
      CC 16 7004
 7001 - 66011NGE
      CL 9302 J= 1.N
 9302 PI(J) = PI(J) - CJBAH4d(KRun, J)PIIKLOLI= -CJBAR / PIVOT
 1304 CCATINUE
\mathbf{C}verifica ti ceru esencial
      0\nu 6111 i = 1\nuE C cill J = I \cdot N(L, J) L = XIF (JAB5[X] - .0000001) E112,6112.61116112 P(I, j) = 0.0GITT CLATINUE
\mathbf{C}
```

```
L.
L** ITERACION DE IMPRESIUN
      9120 FERMAT (19,62,212A4,28),F13.31
                                                             87
      CC 16 9101
Ċ
Ľ
5432I CLAIINUE
      IF-HPHA3E--11 - 0060, 0006, 043223000 [FFASE = 2
      IF (NINE) 80C3, 80C3, 8004
 3004 ARITE (AC,5005)
 UUUS FUKKAI (*) ### SULUCIUN IMPUSIULE #################
      6L 10 54322
 <del>8005 CLAThOL</del>
      WRITE (NU, 8002)
 0002 FURMAT (IX/1 --- LA SULULIUN ES FACTIOLE --- 1)
      61115432554322 CONTINUE
\mathbf{f}C^{\#4} H of A B C^{\#4} B^{\#4}PAG1/IA = PAGINA + 1RRITE (AU, 959) PAGINA
      ARITE (NE, 800)
      nollE
              (h\hat{u}, 3c1) 11f301 FURMAT (7, 1 --- SCLUCIEN CPIIMA ---- 177
              ┈╁<del>╳╻┸</del>╁┟╌┠┟<u>╕╒╶┨</u>╶┨┋ҜѦѼ╂ӹ<del>╢┺╺┙╝╝╳╼┇╧</del>┟┈
               * VALOR UPTING OF LA FONCICA*, 4X, FIS.3/7)
      nKITc<sup>2</sup> (NG, 302)
  302 FERMAT (JX, 'VARIAELE', 14X, 'VALLA', OBX, 'CUEFICIENTE', YX,
               *LCNTRIBUCIGN*,7x,*PCRUENTAJE*,10x,*MINING*,9x,*MAXIMG*/
C
M_1 = 1 clob C_1vALUE= 1.6E20
      LST = 1.0E20UC 12300 J= 1, A
      IF (NUNILLI-BLAK + NUN2(J)-BLAK) 12305,12300,12505
1233566ATINUE
      IF (t1, 0) 1230; 12300, 1230212302 \times = PI(J) / B(1,J)
      IF (X - LST) 12303, 12300, 1230012333 LSI = X
      GL TC 12300
<u> 1230 | x= =PIIJ) / 811,JJ</u> -
      IF (X - WALUE1, 12304, 12300, 12300)L23J4 VALJE= X
12300 LEATINUE
      LSI = BFIIJ - ESTVALUE= BP(1) + VALUE
     _it_{pPII} _t_ 0_0}___GG_IC_YCU
      C(NTA) = Ku(II) + BPUIP_{\text{EALCH}} = (C \cup N \cup I \cup I \cup N) * 100.0
      mRITE (NO, 504) IBNICI), IBN2(I), KU(I), BP(I), CCATRI, PERCEN,
                LST.VALUL
 tibe (Fize)Sarakitibe (Fize)Sarakitibe (Fize)Sarakitibe (Fize)Sarakitibe (Fize)Sarakitibe (Fize)Sara
     كفف فالشاهد
Û
```

```
9009 1x = 1x + 1A(x)(1x) = I(x)(1)#v*žtí*)<del>~ lehzti)</del>
                                                                 88
       LXCESULIX = RU(I)
       CLEF(IX) = BFIIMIMO(IX) = LSTPAYIMU(IX) = VAUUE3033 CCATINUE
\overline{\phantom{a}}C** LOCP CE IMPRESION DE RECURSES OCIUSOS.
       nklTE (AC, 9012)
 9012 FURMAE (///1×,**ESTRICCIUN*,10×,*DIFERENCIA*,5×,*CutFlCieNTt*,
                IIX, 'MINING', SX, 'MAXIMO'/)
      DC 9010 I = 1, Ix<del>9010 mkili (NGy9011) mtxl(l)yAtx2[l)ytxCtsctl)y6tEftl)yMinino(i)y</del>
                  MAXIMLUII
 9011 FERMAT (4x,2A4,7x,f14.3,3x,f10.3,5x,2(F14.3,1x)}
€ <del>*</del>
C** INFERSION DE PRECIOS SUPERA
      PAGINA = PAGINA + I<del>hkile (Nuvyys) faŭlan</del>
       WRITE
               INC.3001
       WHITE (AC,305)
  305 FCAMAT
                  1/1VARIABLE<sup>4</sup>, 7x, <sup>e</sup>custo reducido 777
      0.6 - 309 = 1.55IF (NBNITJ) – ELNK + NEN2(J) – BLAK) 3II,309,3II
  aii nhile-lNurai0) wewitalahanzidirilidi.
  310 FLRMAT (2X,2A4,EX,F12.5)
  309 CUNTINUE
      C C 10 54=23
C** LOUP PARA TERMINAR DE LEER CATUS EN CASU DE ERRUR
  <del>yÿd ke</del>A<del>C - {k[y2y</del>EAC=555551-GG]<del>U,ULSCR|-</del>
      ARIJE
              (NU, 9025) CDID, DESCRI
 9025 FGRMAT (IX.1644)
      LINEAS = LINEAS + 1
      IF (LINEAS .LT. 60) GU 16 5007
      LINEAS = GPFGINA = PAGINA +WRITE (NC,995) PAGINA
      nhile (AC,80C) -
 9007 LLATINUE
      IF (CDIC - EC) 59.8,54323,558
49999 STOP
      44ء
```
## **BIBLIOGRAFIA**

- 1. Acta Constitutiva de la Empresa Ejidal la Partida, -~- 1973, Torreón, Coah.
- 2. AGRAWAL Y HEAOY, "Operations Research Methods for -- Agricultural Decisions", The Iowa State University --- Press, Ames, Iowa, 1972.
- ·3. Banco de Crédito Rural del Centro-Norte, "Evaluación de Resultados del Proyecto de Financiamiento de la Empresa Ejidal La Partida", 1976, Torreón, Coah.
- 4. R. B. BENEKE y R. WIHTEBOER, "Linear Programming Applications to Agriculture", The Iowa State University Press, Ames, Iowa, 1973.
- 5. CIANE, "Informes Anuales del CIANE".
- 6. H. M. ESPINOZA BERRIEL, "Programación lineal, Aplica- ciones a la Economia", Ed. Pax-México, México, 1975.
- 7. Fideicomiso de Desarrollo Agropecuario, "Banco de Crédito Rural del Centro-Norte, Costos de Producción del-Ciclo Primavera-Verano 1978-78", México, 1978.
- 8. Fideicomiso de Desarrollo Agropecuario, "Banco de Crédito Rural del Centro-Norte, Costos de Producción del-Ciclo Invierno 1978-79", México, 1978.
- 9. FIRA-BALSA, "Empresa Ejidal La Partida, Proyecto de -- Financiamiento", Torreón, Coah., 1973.
- 10. G. HADlEY, "Linear Programming", Addison-Wesley Publish ing Company, Reading, 1978.
- 11. E. O. HEADY y W. CANDLER, "Linear Programming Methods" The Iowa State University Press, Ames, Io., 1964.
- 12. KUESTER v MIZE, "Optimization Techniques with FORTRAN" McGraw-Hill Book Company, 1973.
- 13. OJEDA, O.D., "Estudio Agr6lógico del Distrito. de Riego de la Comarca Lagunera, Estados de Durango y Coahuila" Dirección de Agr-logia, S.R.H., México, 1951.
- 14. E. PALACIOS VELEZ, "Introducción a la Teorfa de la Operación de Distritos y Sistemas de Riego", Colegio de.Postgraduados, Chapingo, Méx., 1977.
- 15. Secretaria de Agricultura y Recursos Hidráulicos, "Modelo Hidro-Agrícola Nacional, primera parte", México, – 1977.
- 16. Secretaria de Recursos Hidráulicos, "Informe Estadisti co No. 81, Costos de Producción de los Cultivos en los. Distritos de Riego de la Zona Norte-Centro", México, - 1976.
- 17. R. J. THIERAUF y R. H. GROSSE, "Toma de Decisiones por Medio. de Investigación de Operaciones", Ed. Limusa, Mé xico, 1976.